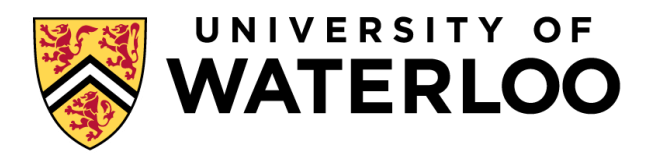

# **Data-Intensive Distributed Computing**

### CS 431/631 451/651 (Winter 2019)

# Part 5: Analyzing Relational Data (2/3) February 14, 2019

Adam Roegiest Kira Systems

These slides are available at http://roegiest.com/bigdata-2019w/

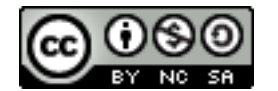

This work is licensed under a Creative Commons Attribution-Noncommercial-Share Alike 3.0 United States See http://creativecommons.org/licenses/by-nc-sa/3.0/us/ for details

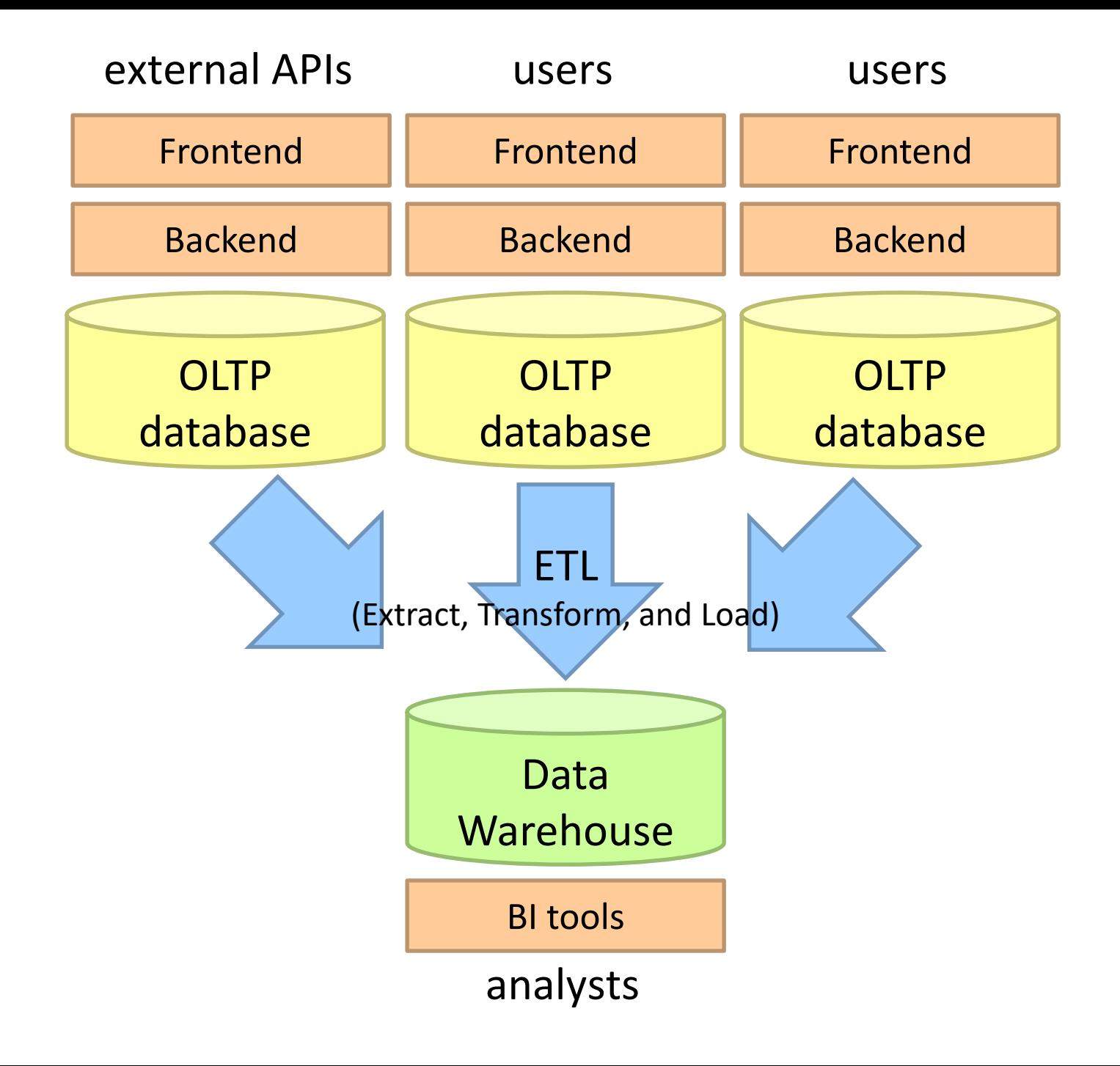

# 

Jeff Hammerbacher, Information Platforms and the Rise of the Data Scientist. In, *Beautiful Data*, O'Reilly, 2009.

> "On the first day of logging the Facebook clickstream, more than 400 gigabytes of data was collected. The load, index, and aggregation processes for this data set really taxed the Oracle data warehouse. Even after significant tuning, we were unable to aggregate a day of clickstream data in less than 24 hours."

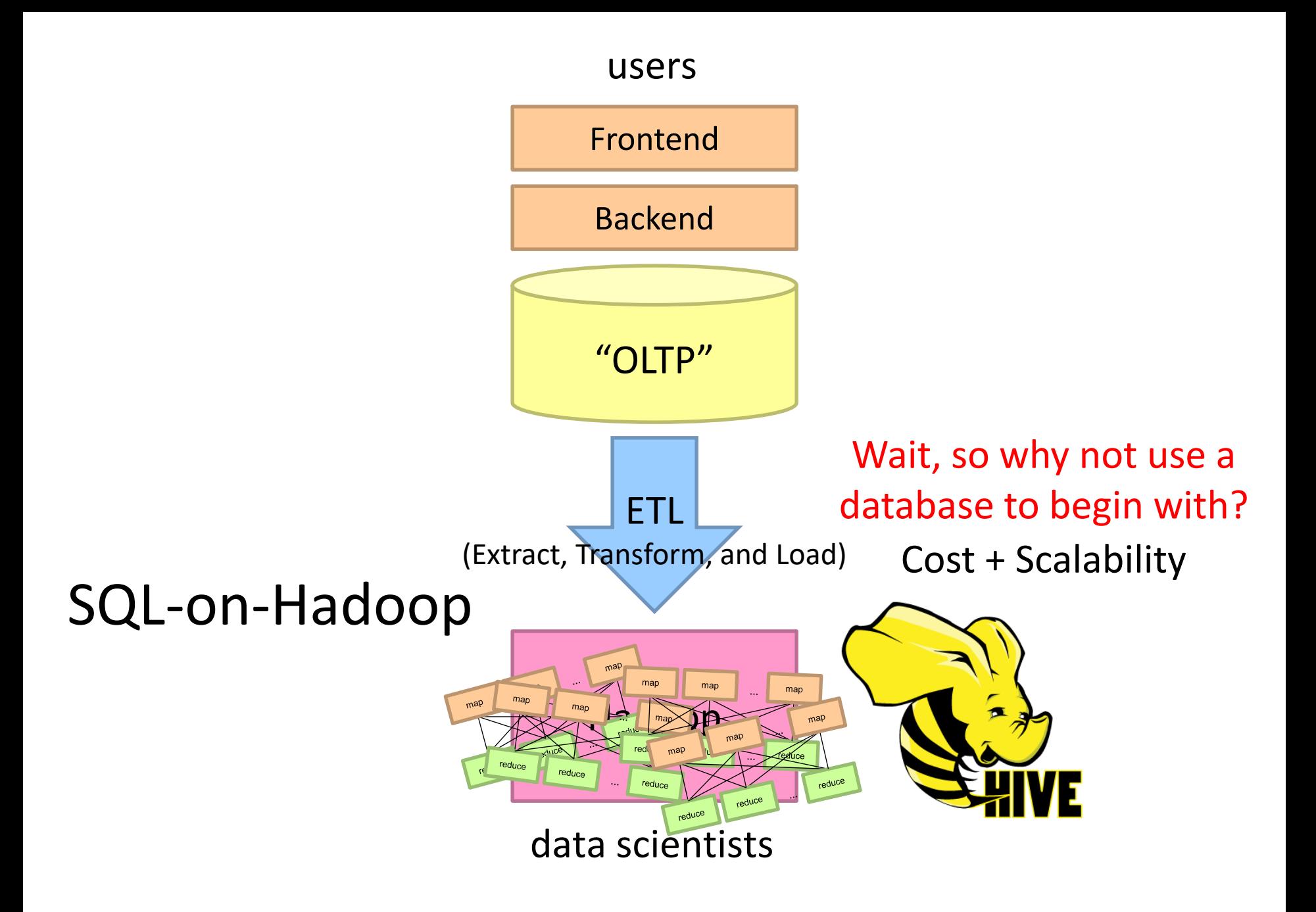

# Databases are great…

## If your data has structure (and you know what the structure is) If you know what queries you're going to run ahead of time If your data is reasonably clean

# Databases are not so great…

If your data has little structure (or you don't know the structure) If you don't know what you're looking for If your data is messy and noisy

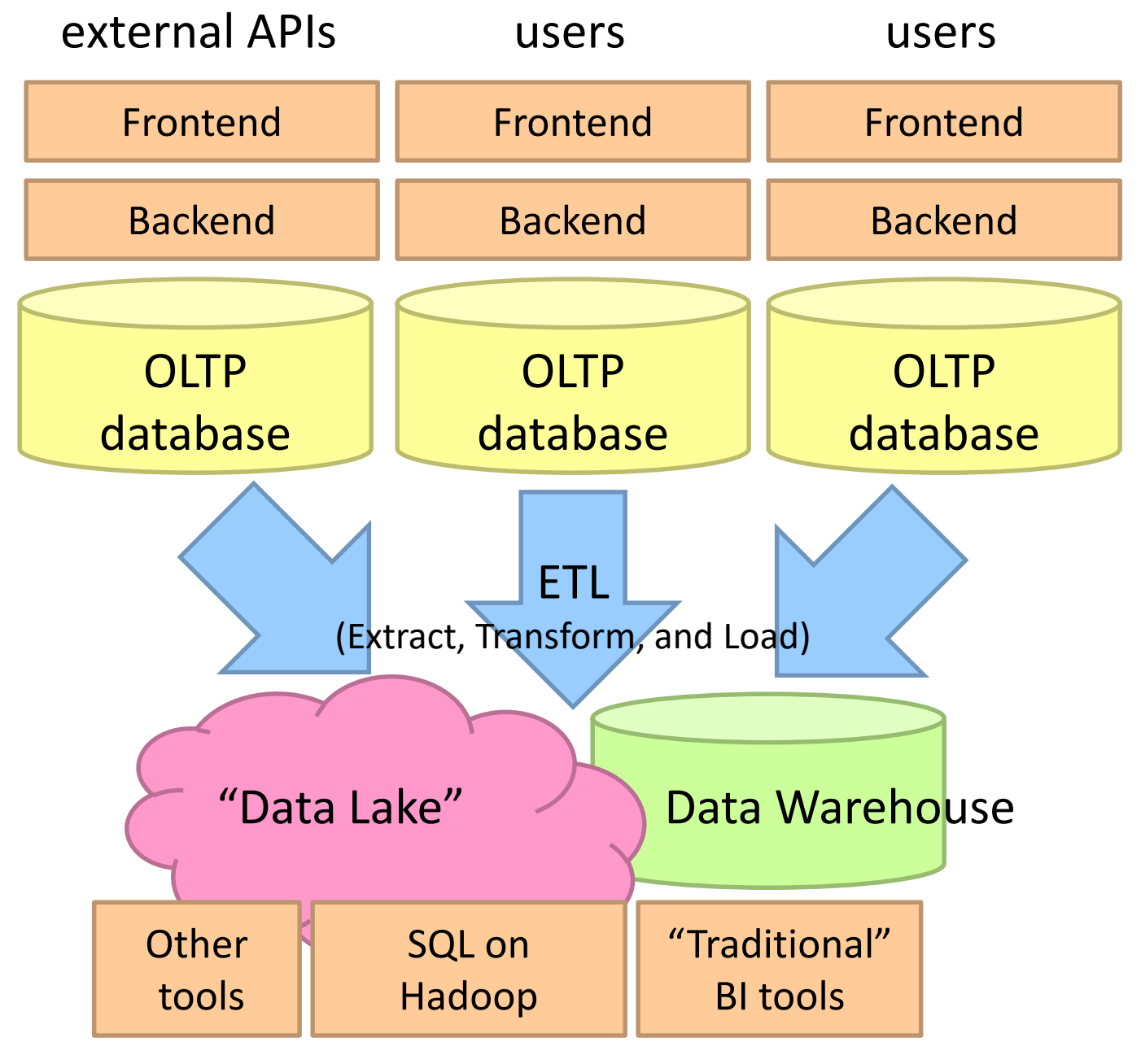

### data scientists

# What's the selling point of SQL-on-Hadoop? Trade (a little?) performance for flexibility

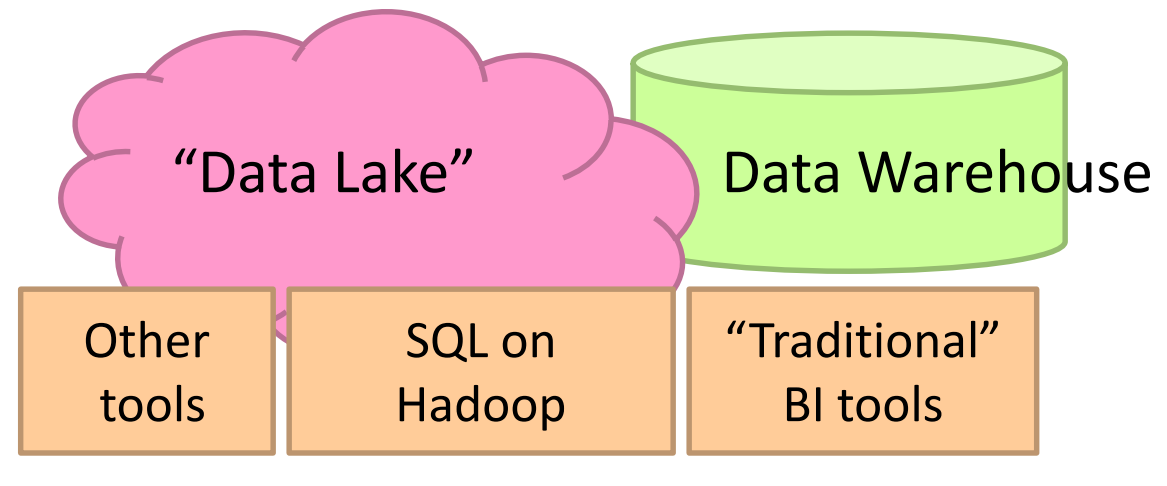

### data scientists

# SQL-on-Hadoop

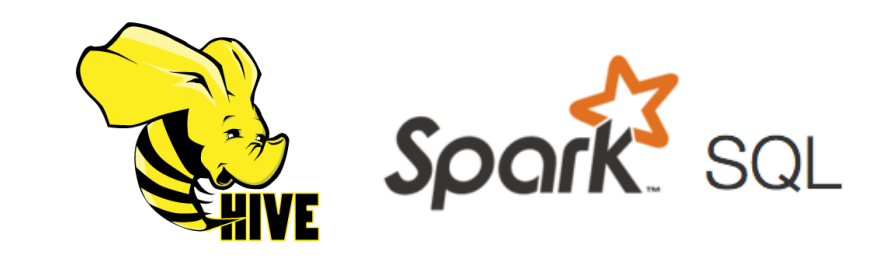

# SQL query interface

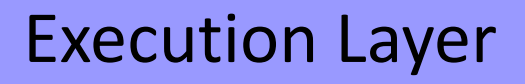

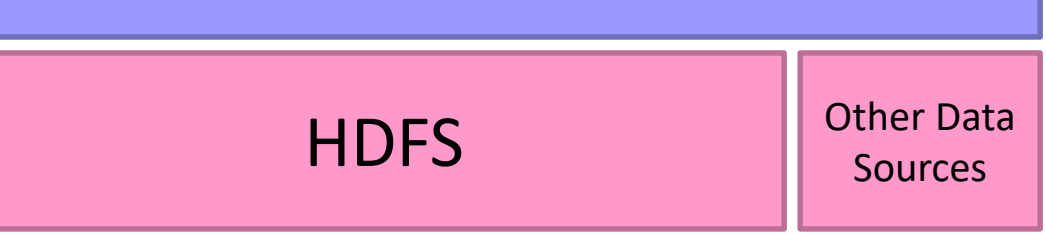

Today: How all of this works…

# Hive: Example

### Relational join on two tables:

### Table of word counts from Shakespeare collection Table of word counts from the bible

SELECT s.word, s.freq, k.freq FROM shakespeare s JOIN bible k ON (s.word = k.word) WHERE s.freq >= 1 AND k.freq >= 1 ORDER BY s.freq DESC LIMIT 10;

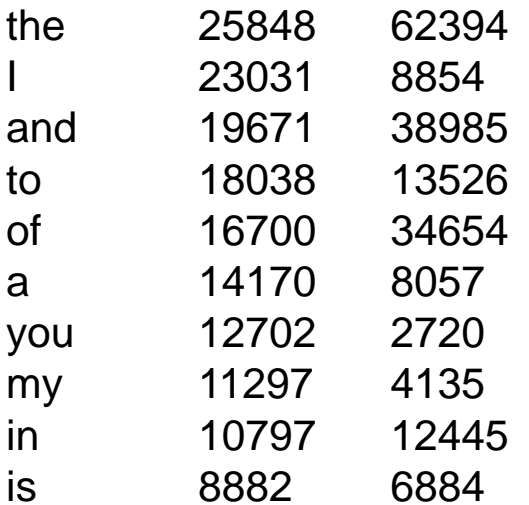

# Hive: Behind the Scenes

SELECT s.word, s.freq, k.freq FROM shakespeare s JOIN bible k ON (s.word = k.word) WHERE s.freq  $>= 1$  AND k.freq  $>= 1$ ORDER BY s.freq DESC LIMIT 10;

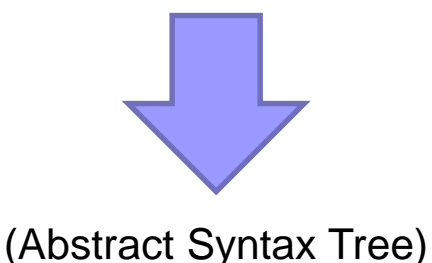

(TOK\_QUERY (TOK\_FROM (TOK\_JOIN (TOK\_TABREF shakespeare s) (TOK\_TABREF bible k) (= (. (TOK\_TABLE\_OR\_COL s) word) (. (TOK\_TABLE\_OR\_COL k) word)))) (TOK\_INSERT (TOK\_DESTINATION (TOK\_DIR TOK\_TMP\_FILE)) (TOK\_SELECT (TOK\_SELEXPR (. (TOK\_TABLE\_OR\_COL s) word)) (TOK\_SELEXPR (. (TOK\_TABLE\_OR\_COL s) freq)) (TOK\_SELEXPR (. (TOK\_TABLE\_OR\_COL k) freq))) (TOK\_WHERE (AND (>= (. (TOK\_TABLE\_OR\_COL s) freq) 1) (>= (. (TOK\_TABLE\_OR\_COL k) freq) 1))) (TOK\_ORDERBY (TOK\_TABSORTCOLNAMEDESC (. (TOK\_TABLE\_OR\_COL s) freq))) (TOK\_LIMIT 10)))

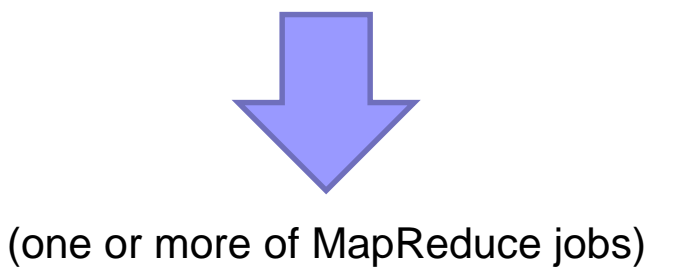

# Hive: Behind the Scenes

Stage-1 is a root stage Stage-2 depends on stages: Stage-1 Stage-0 is a root stage STAGE PLANS: Stage: Stage-1 Map Reduce Alias -> Map Operator Tree: s **TableScan** alias: s Filter Operator predicate: expr: (freq  $>= 1$ ) type: boolean Reduce Output Operator key expressions: expr: word type: string sort order: + Map-reduce partition columns: expr: word type: string tag: 0 value expressions: expr: freq type: int expr: word type: string k **TableScan** alias: k Filter Operator predicate: expr: (freq  $>= 1$ ) type: boolean Reduce Output Operator key expressions: expr: word type: string sort order: + Map-reduce partition columns: expr: word type: string tag: 1 value expressions: expr: freq type: int Reduce Operator Tree: Join Operator condition map: Inner Join 0 to 1 condition expressions: 0 {VALUE.\_col0} {VALUE.\_col1} 1 {VALUE.\_col0} outputColumnNames: \_col0, \_col1, \_col2 Filter Operator predicate: expr: (( $\text{col0} >= 1$ ) and ( $\text{col2} >= 1$ )) type: boolean Select Operator expressions: expr: \_col1 type: string expr: \_col0 type: int expr: \_col2 type: int outputColumnNames: col0, col1, col2 File Output Operator compressed: false GlobalTableId: 0 table: input format: org.apache.hadoop.mapred.SequenceFileInputFormat output format: org.apache.hadoop.hive.ql.io.HiveSequenceFileOutputFormat

STAGE DEPENDENCIES:

Stage: Stage-2 Map Reduce Alias -> Map Operator Tree: hdfs://localhost:8022/tmp/hive-training/364214370/10002 Reduce Output Operator key expressions: expr: \_col1 type: int sort order: tag: -1 value expressions: expr: \_col0 type: string expr: \_col1 type: int expr: col2 type: int Reduce Operator Tree: Extract Limit File Output Operator compressed: false GlobalTableId: 0 table: input format: org.apache.hadoop.mapred.TextInputFormat output format: org.apache.hadoop.hive.ql.io.HiveIgnoreKeyTextOutputFormat Stage: Stage-0 Fetch Operator limit: 10

# Hive Architecture

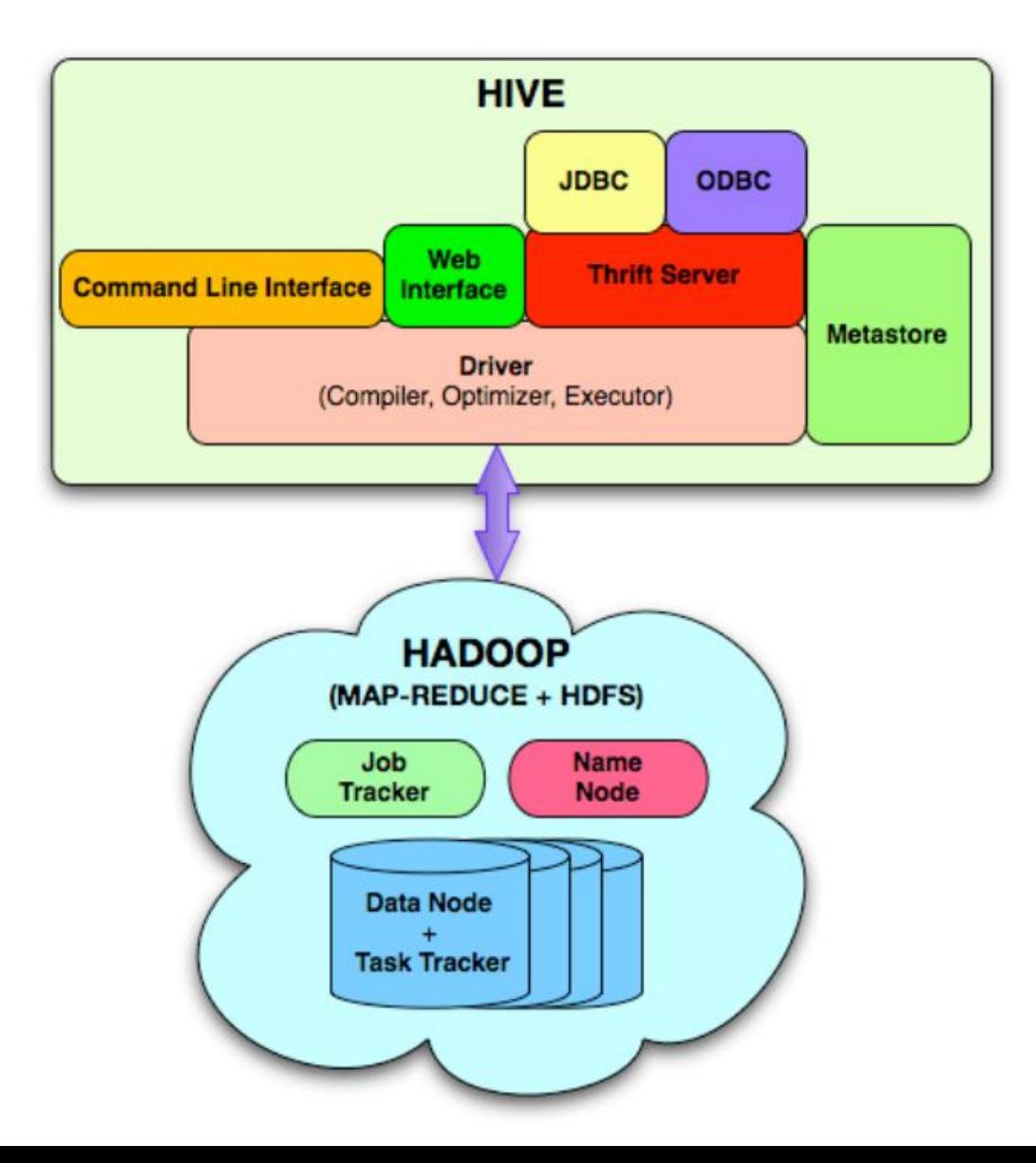

# Hive Implementation

### Metastore holds metadata

Tables schemas (field names, field types, etc.) and encoding Permission information (roles and users)

### Hive data stored in HDFS

Tables in directories Partitions of tables in sub-directories Actual data in files (plain text or binary encoded)<br>
Fantline Of DUB? Feature or bug:<br>this is the essence of SQL-on-Hadoop)

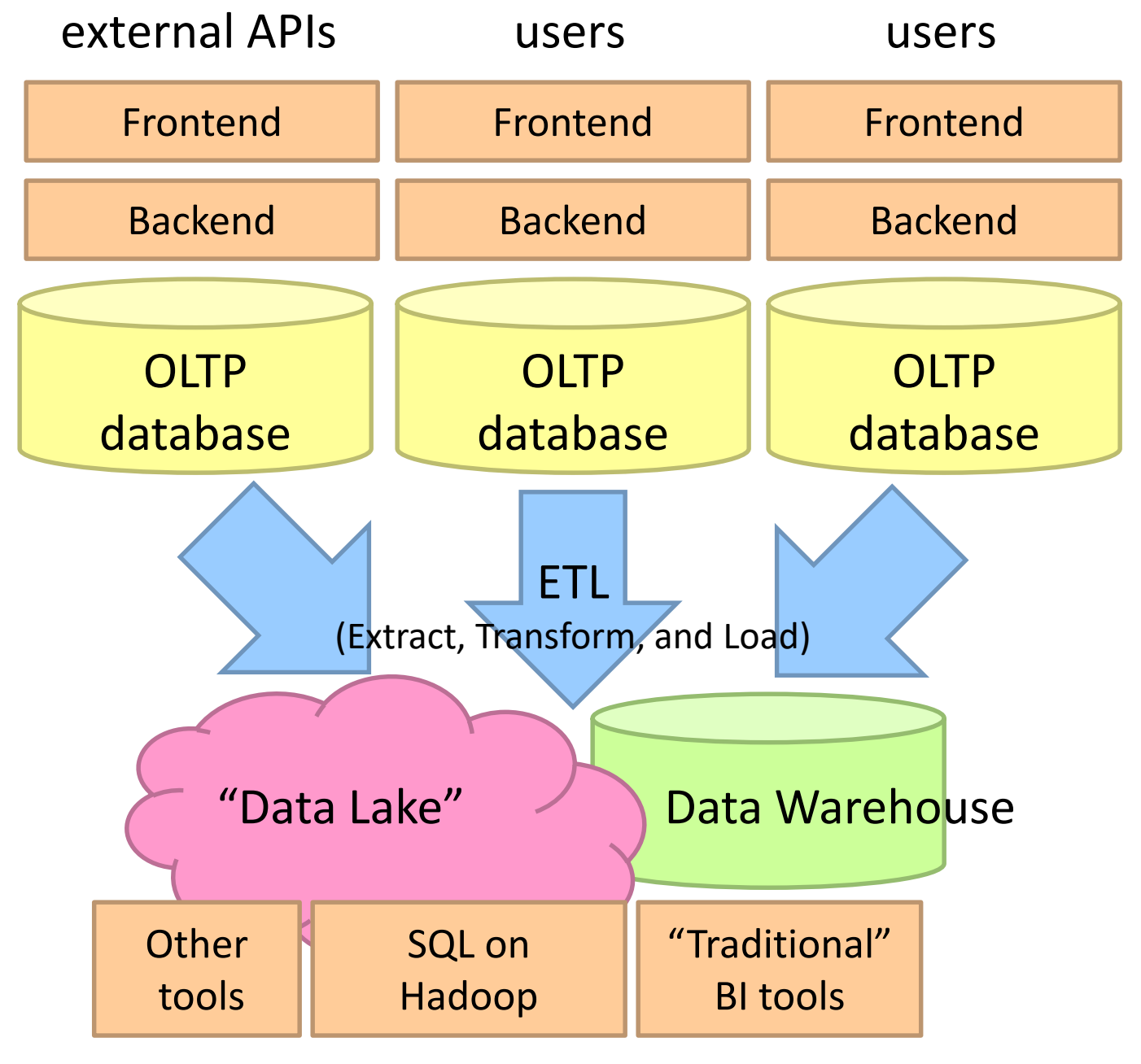

### data scientists

# A Simple OLAP Schema

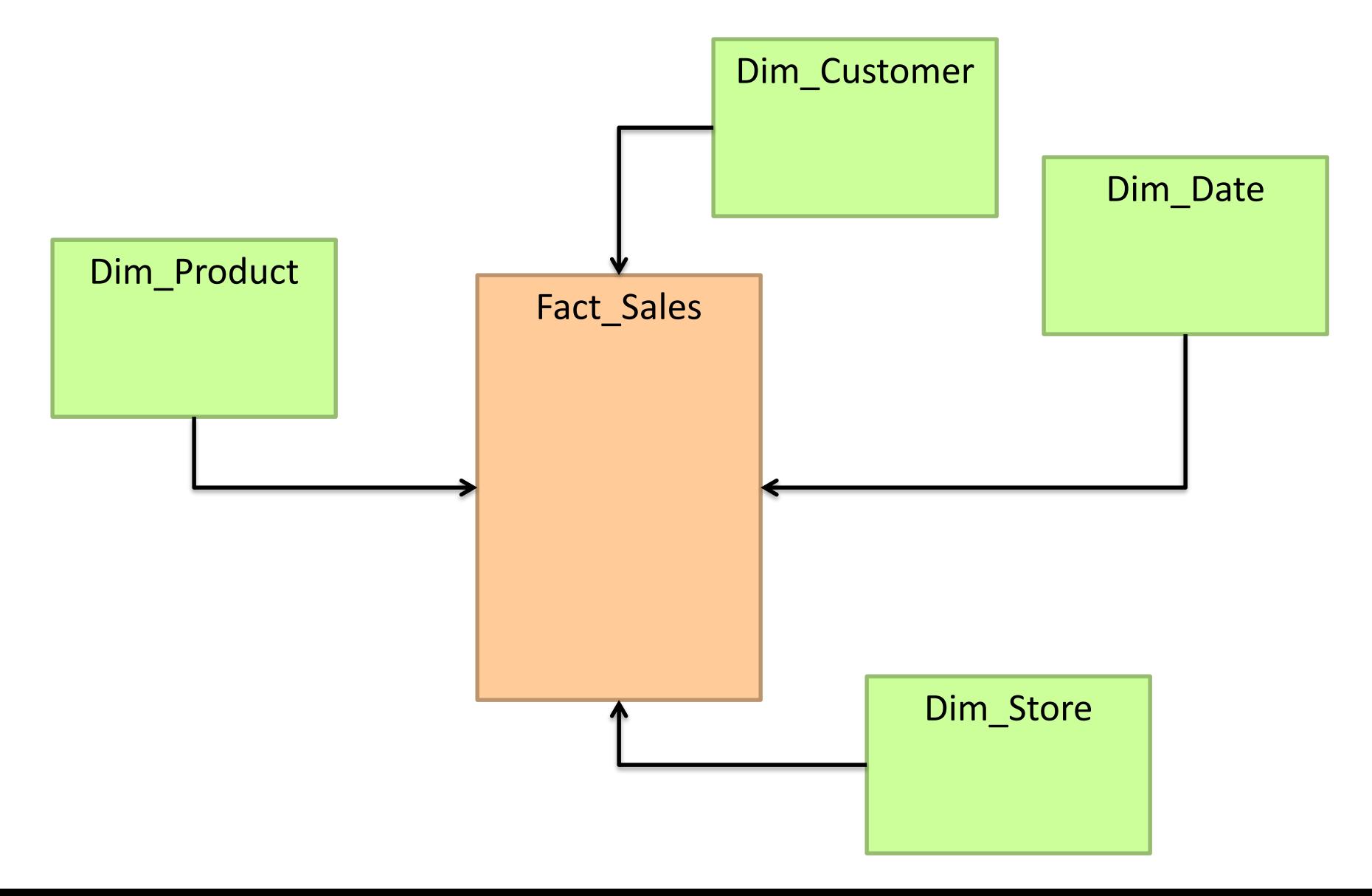

# TPC-H Data Warehouse

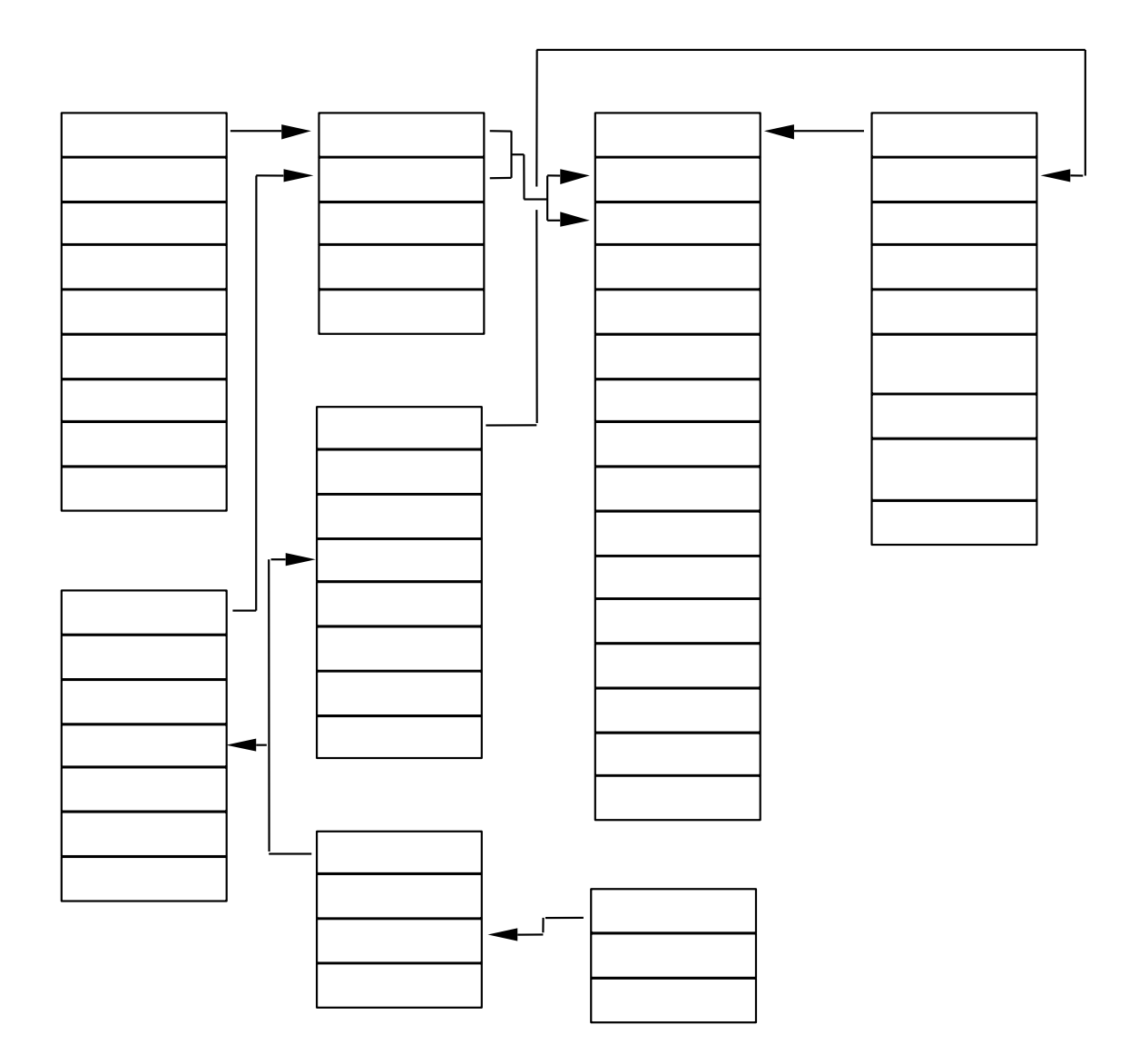

# OLAP Cubes

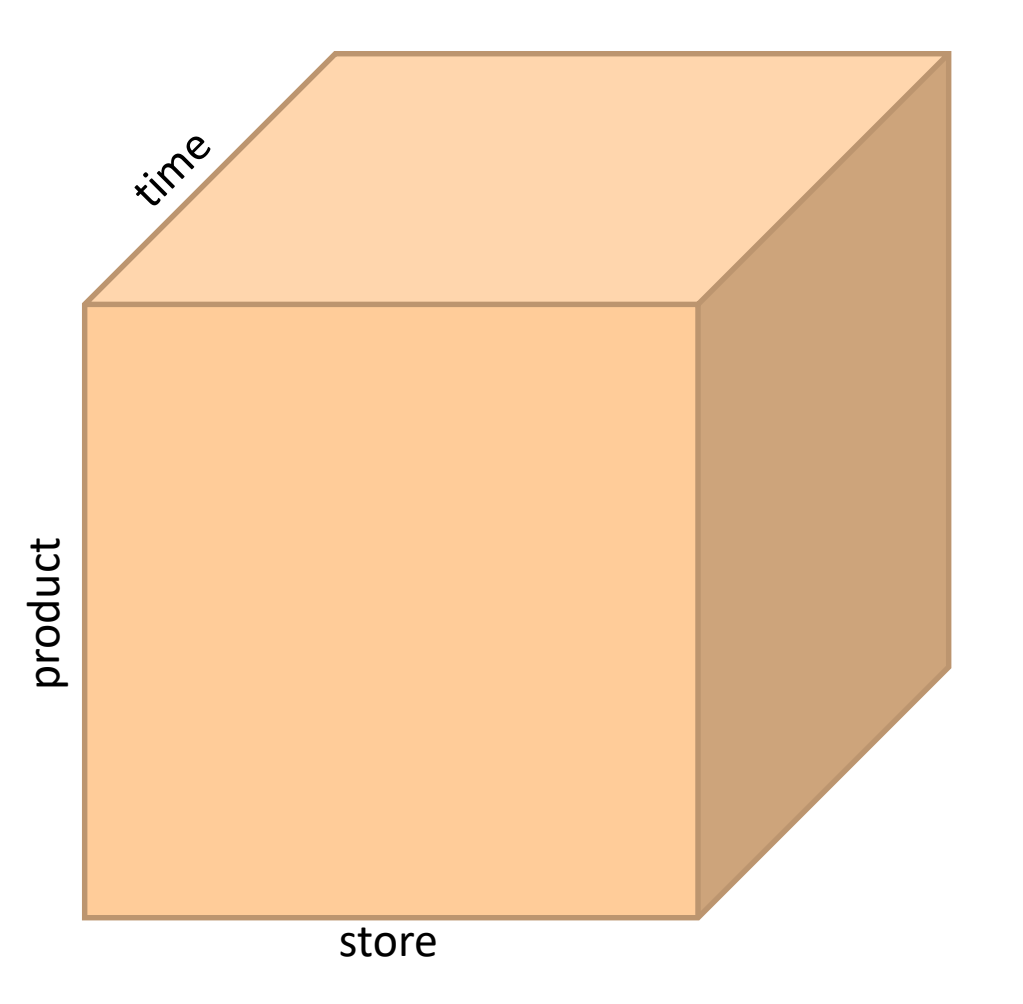

slice and dice Common operations roll up/drill down pivot

# MapReduce algorithms for processing relational data

Source: www.flickr.com/photos/stikatphotography/1590190676/

# Relational Algebra

Primitives Projection  $(\pi)$ Selection  $(\sigma)$ Cartesian product  $(x)$ Set union  $(\cup)$ Set difference (−) Rename  $(\rho)$ 

### Other Operations Join (⊠) Group by… aggregation

…

# Selection

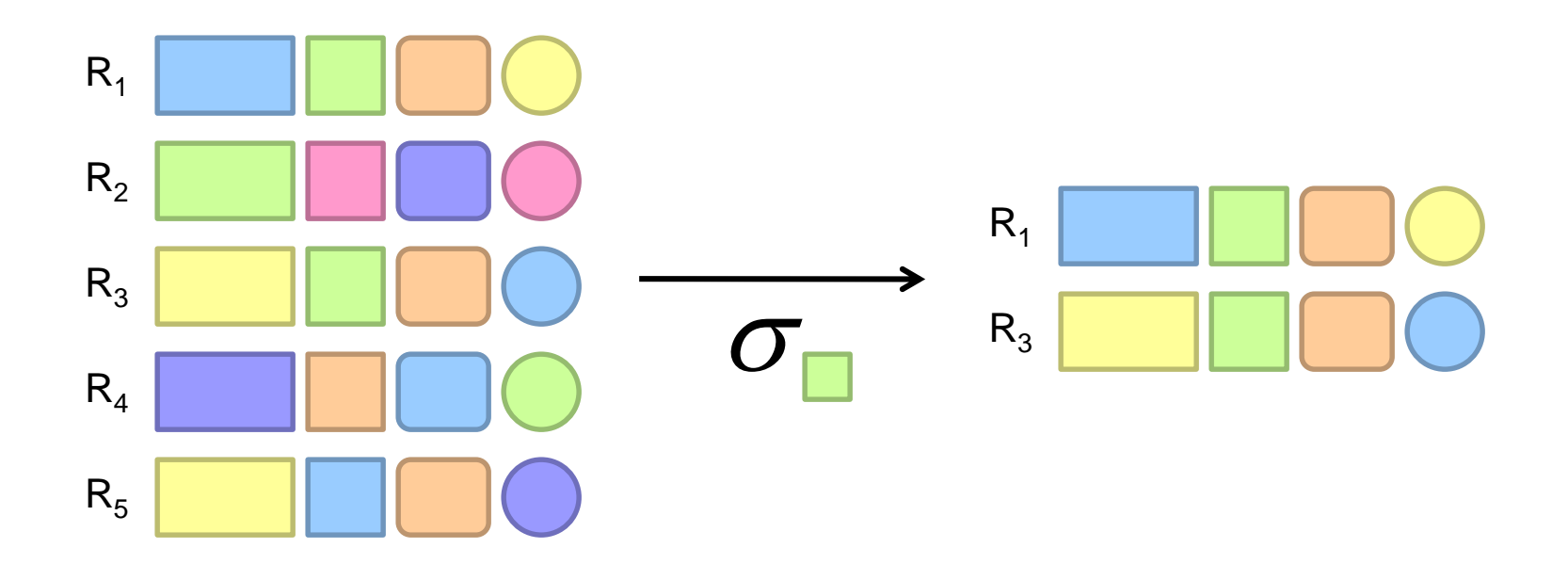

# Selection in MapReduce

### Easy!

In mapper: process each tuple, only emit tuples that meet criteria Can be pipelined with projection No reducers necessary (unless to do something else)

Performance mostly limited by HDFS throughput Speed of encoding/decoding tuples becomes important Take advantage of compression when available Semistructured data? No problem!

# Projection

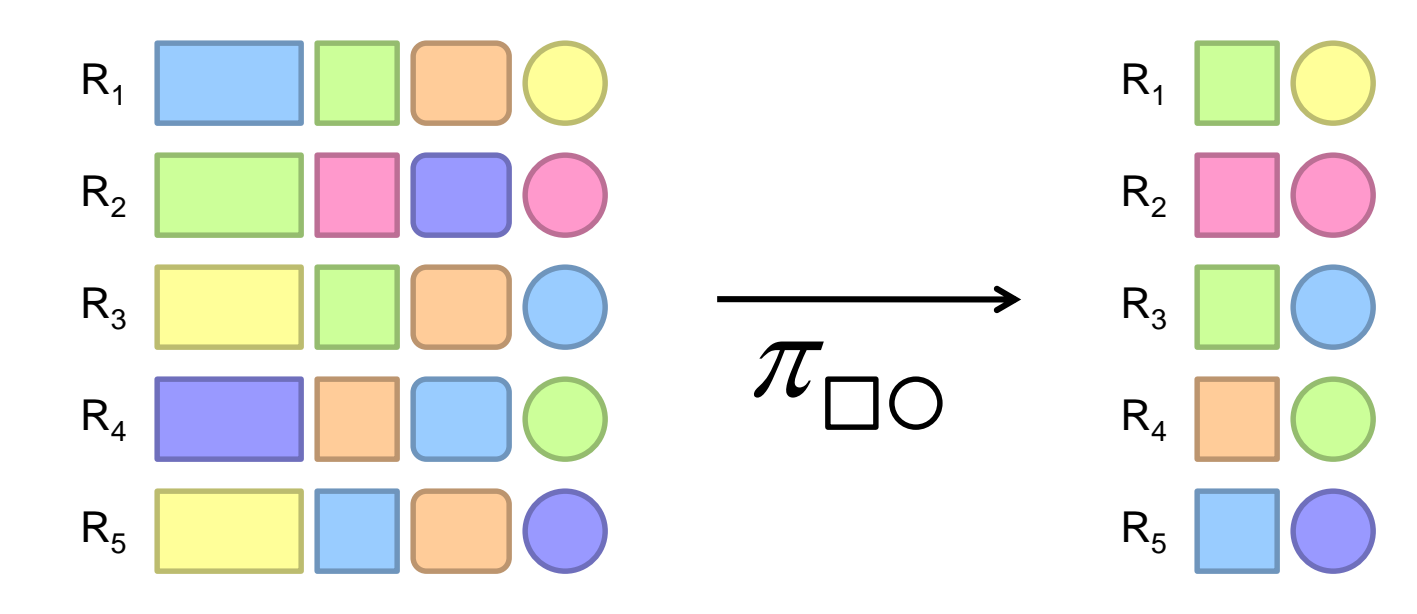

# Projection in MapReduce

### Easy!

In mapper: process each tuple, re-emit with only projected attributes Can be pipelined with selection No reducers necessary (unless to do something else)

Implementation detail: bookkeeping required Need to keep track of attribute mappings after projection e.g., name was r[4], becomes r[1] after projection

Performance mostly limited by HDFS throughput Speed of encoding/decoding tuples becomes important Take advantage of compression when available Semistructured data? No problem!

# Group by… Aggregation

Aggregation functions: AVG, MAX, MIN, SUM, COUNT, …

MapReduce implementation:

Map over dataset, emit tuples, keyed by group by attribute Framework automatically groups values by group by attribute Compute aggregation function in reducer Optimize with combiners, in-mapper combining

You already know how to do this!

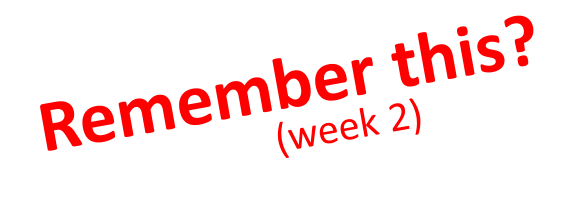

# Combiner Design

### Combiners and reducers share same method signature Sometimes, reducers can serve as combiners Often, not…

### Remember: combiner are optional optimizations Should not affect algorithm correctness May be run 0, 1, or multiple times

Example: find average of integers associated with the same key

SELECT key, AVG(value) FROM r GROUP BY key;

```
class Mapper {
 def map(key: Text, value: Int, context: Context) = {
  context.write(key, value)
 }
}
class Reducer {
 def reduce(key: Text, values: Iterable[Int], context: Context) {
  for (value <- values) {
   sum += value
   cnt += 1}
  context.write(key, sum/cnt)
 }
}
```

```
class Mapper {
 def map(key: Text, value: Int, context: Context) =
  context.write(key, value)
}
class Combiner {
 def reduce(key: Text, values: Iterable[Int], context: Context) = {
  for (value <- values) {
   sum += value
   cnt += 1}
  context.write(key, (sum, cnt))
 }
}
class Reducer {
 def reduce(key: Text, values: Iterable[Pair], context: Context) = {
  for (value <- values) {
   sum += value.left
   cnt += value.right
  }
  context.write(key, sum/cnt)
 }
}
```

```
class Mapper {
 def map(key: Text, value: Int, context: Context) =
  context.write(key, (value, 1))
}
class Combiner {
 def reduce(key: Text, values: Iterable[Pair], context: Context) = {
  for (value <- values) {
   sum += value. Left
   cnt += value.right
  }
  context.write(key, (sum, cnt))
 }
}
class Reducer {
 def reduce(key: Text, values: Iterable[Pair], context: Context) = {
  for (value <- values) {
   sum += value.left
   cnt += value.right
  }
  context.write(key, sum/cnt)
 }
}
```

```
class Mapper {
 val sums = new HashMap()
 val counts = new HashMap()
```

```
def map(key: Text, value: Int, context: Context) = {
sums(key) += value
counts(key) += 1}
```

```
def cleanup(context: Context) = {
 for (key <- counts) {
   context.write(key, (sums(key), counts(key)))
  }
 }
}
```
# Relational Joins

Source: Microsoft Office Clip Art

# Relational Joins

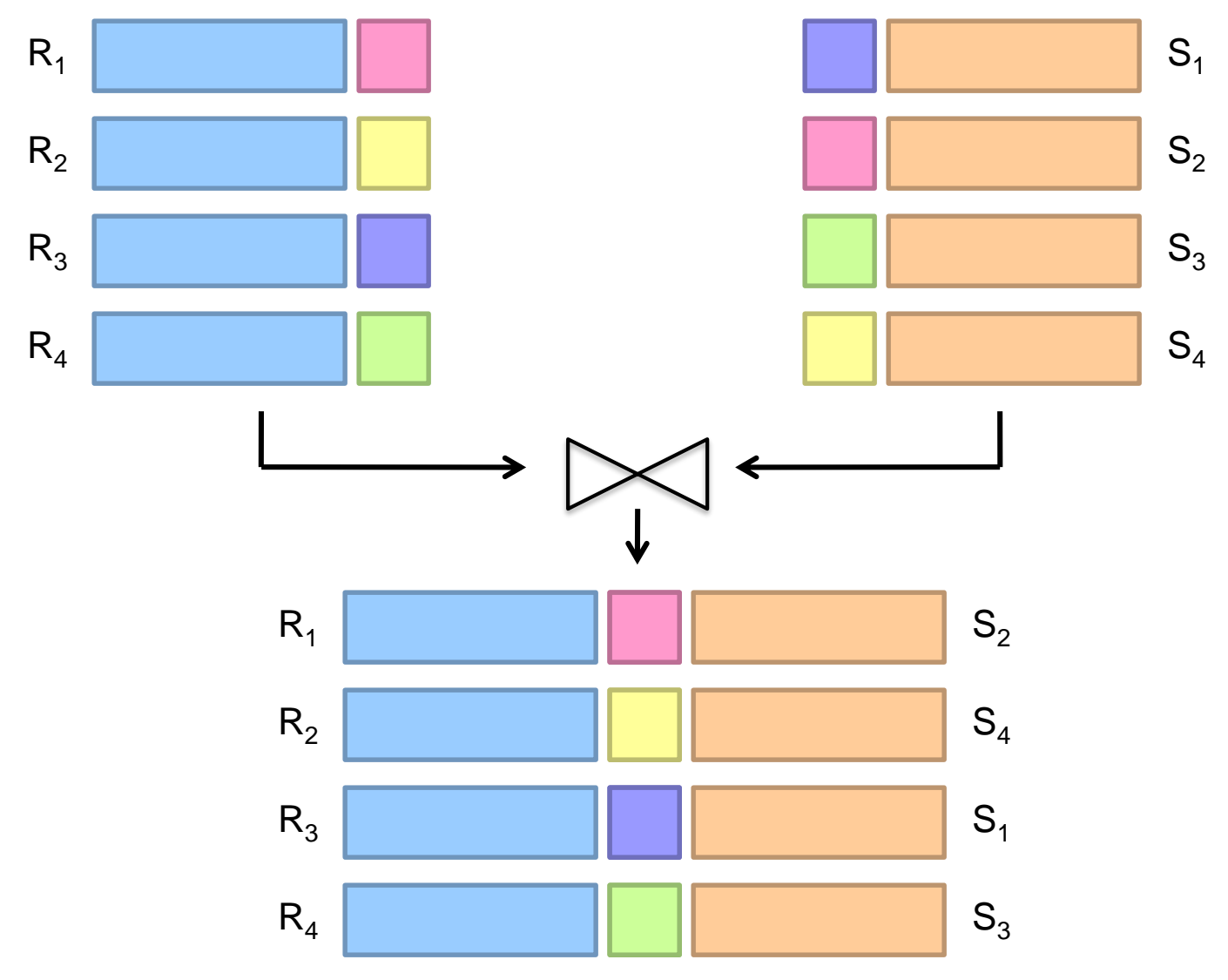

(More precisely, an inner join)

# Types of Relationships

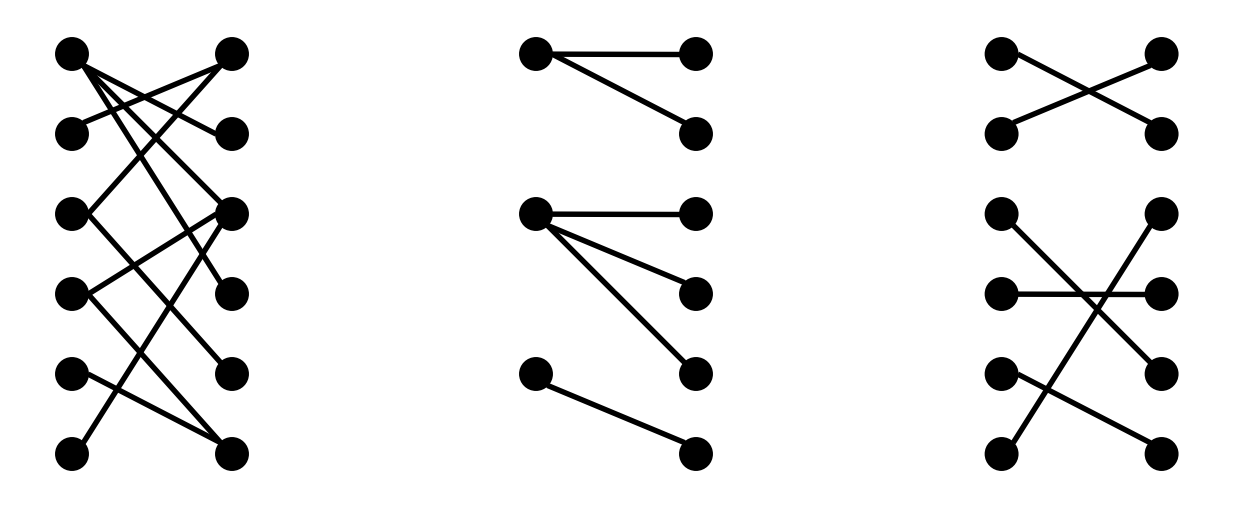

Many-to-Many One-to-Many One-to-One

# Join Algorithms in MapReduce

Reduce-side join aka repartition join aka shuffle join

Map-side join aka sort-merge join

Hash join aka broadcast join aka replicated join

# Reduce-side Join aka repartition join, shuffle join

Basic idea: group by join key Map over both datasets <Huh? Emit tuple as value with join key as the intermediate key Execution framework brings together tuples sharing the same key Perform join in reducer

### Two variants

1-to-1 joins 1-to-many and many-to-many joins

# Reduce-side Join: 1-to-1

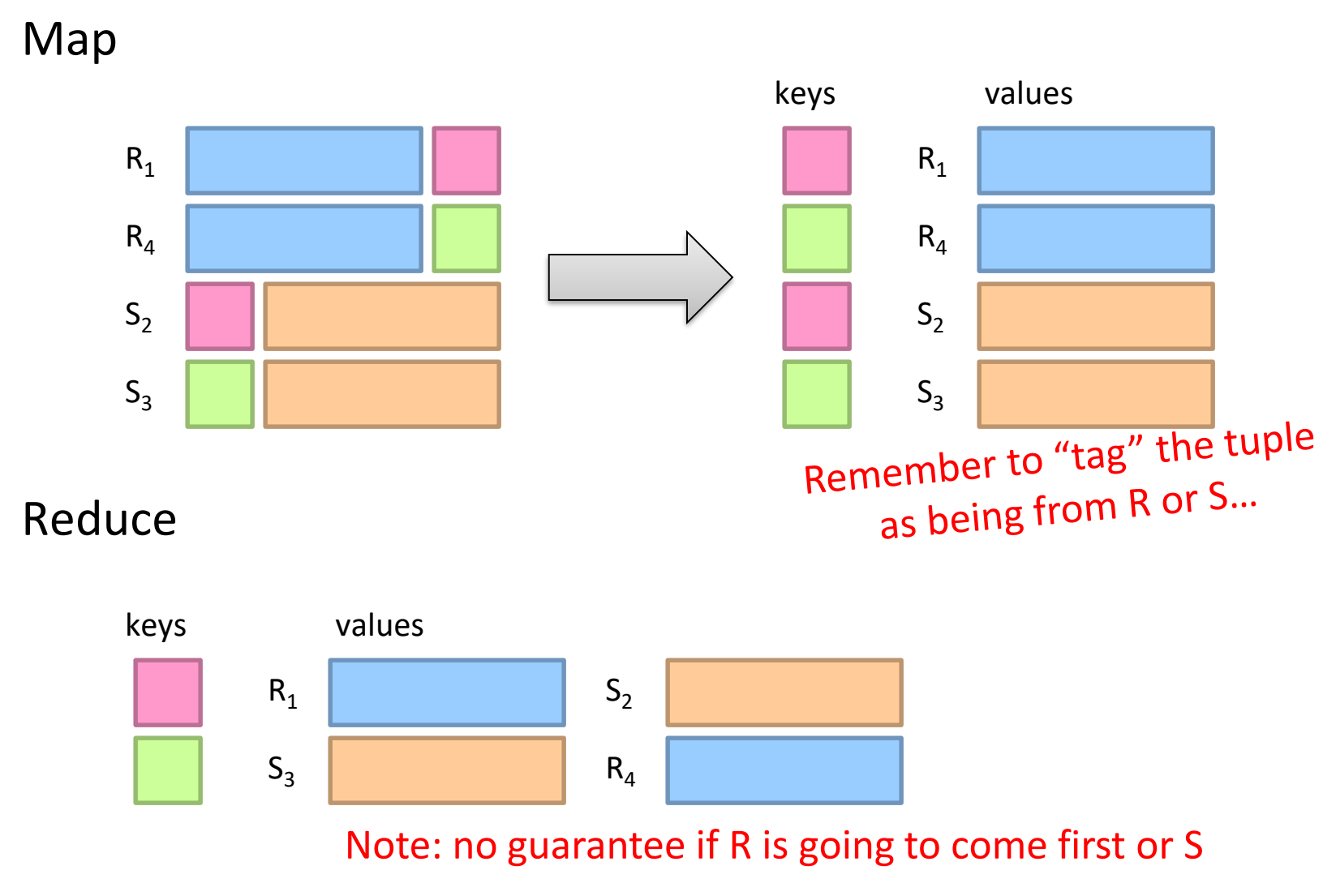

More precisely, an inner join: What about outer joins?

# Reduce-side Join: 1-to-many

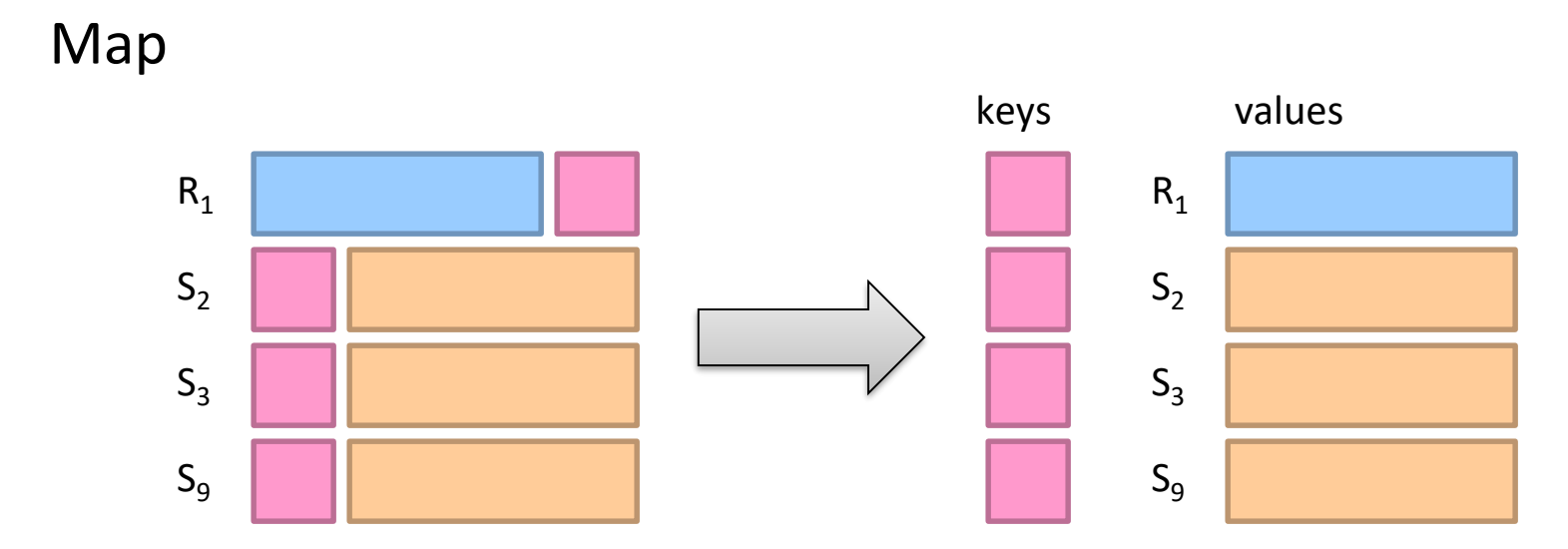

### Reduce

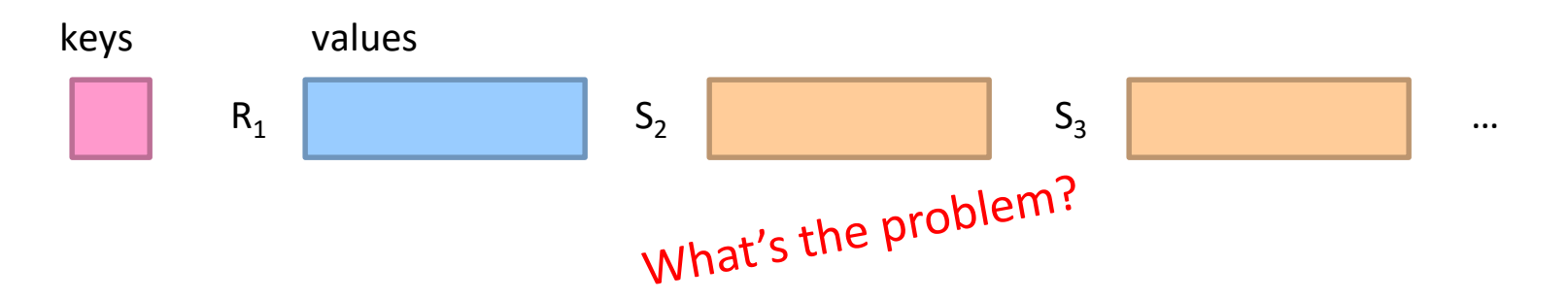

# Secondary Sorting

MapReduce sorts input to reducers by key Values may be arbitrarily ordered

What if we want to sort value also? E.g.,  $k \rightarrow (v_1, r)$ ,  $(v_3, r)$ ,  $(v_4, r)$ ,  $(v_8, r)$ ...

# Secondary Sorting: Solutions

### Solution 1

Buffer values in memory, then sort Why is this a bad idea?

### Solution 2

"Value-to-key conversion" : form composite intermediate key,  $(k, v_1)$ Let the execution framework do the sorting Preserve state across multiple key-value pairs to handle processing Anything else we need to do?

# Value-to-Key Conversion

### Before

 $k \rightarrow (v_{8}, r_{4}), (v_{1}, r_{1}), (v_{4}, r_{3}), (v_{3}, r_{2})...$ Values arrive in arbitrary order…

### After

$$
(k, v1) \rightarrow r1 \n(k, v3) \rightarrow r2 \n(k, v4) \rightarrow r3 \n(k, v8) \rightarrow r4
$$

…

Values arrive in sorted order… Process by preserving state across multiple keys Remember to partition correctly!

# Reduce-side Join: V-to-K Conversion

In reducer…

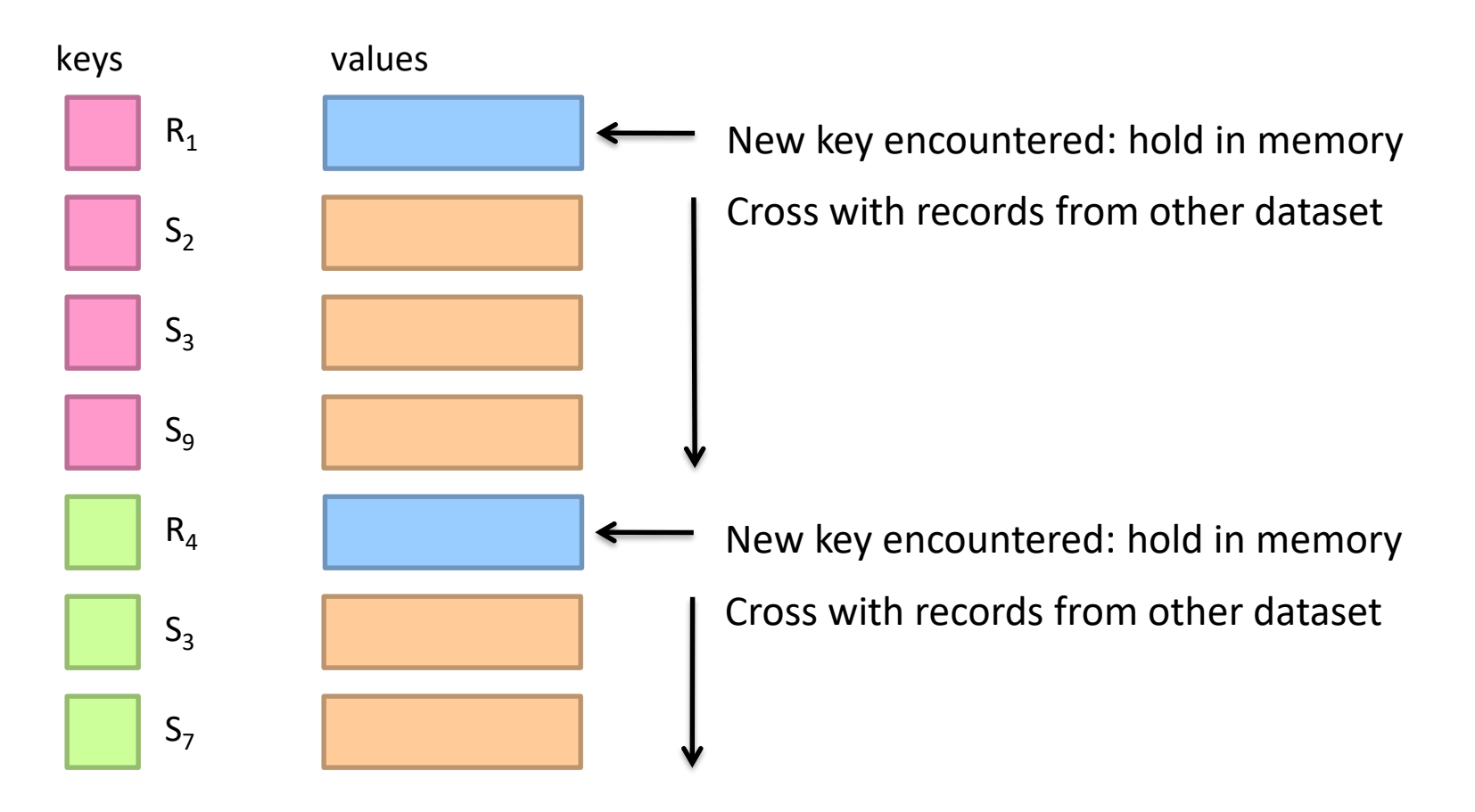

# Reduce-side Join: many-to-many

In reducer…

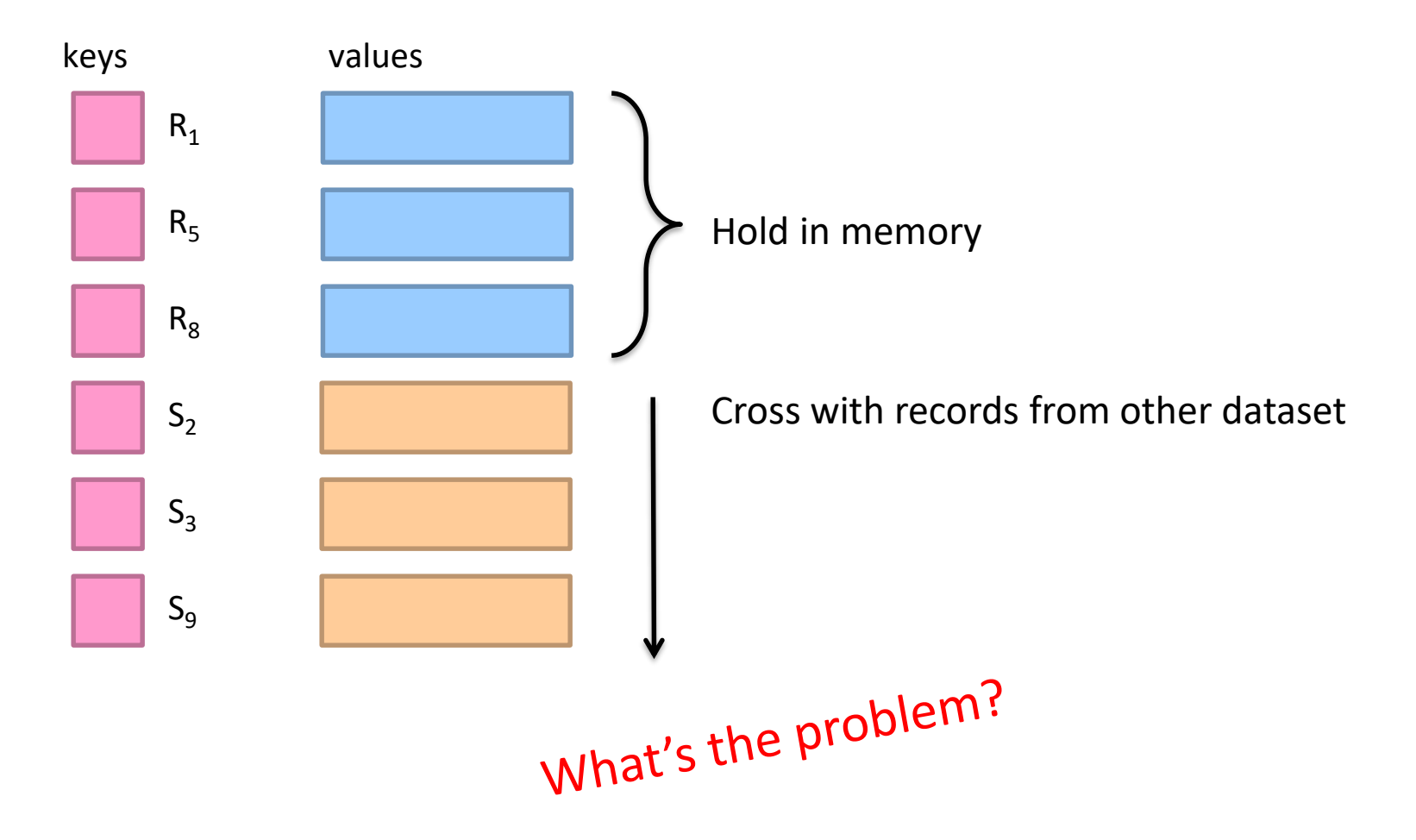

# Map-side Join aka sort-merge join

Assume two datasets are sorted by the join key:

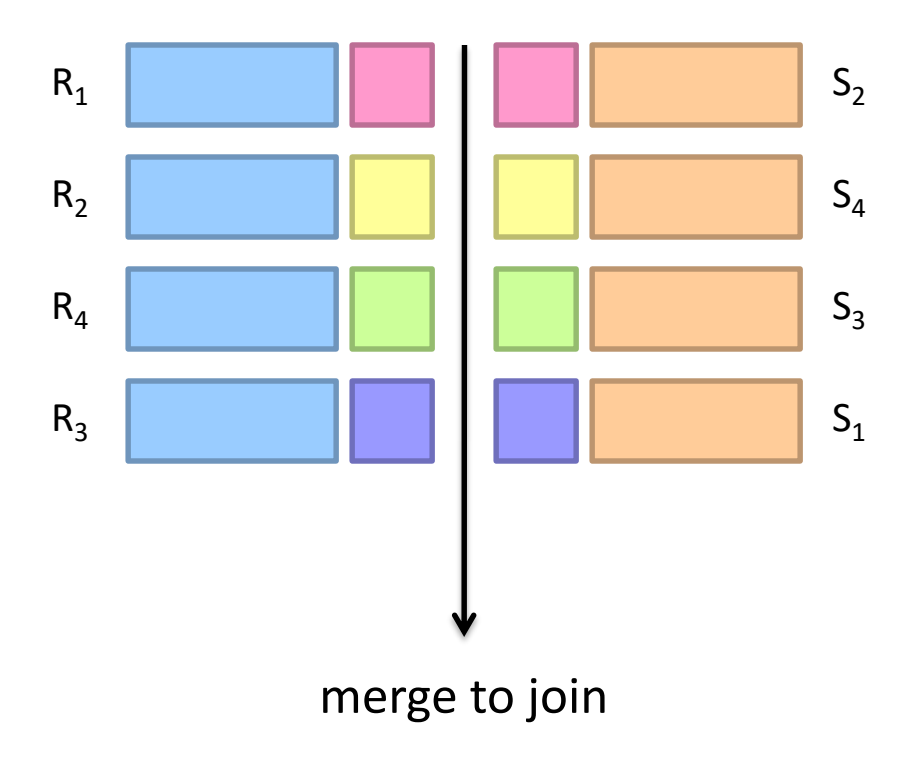

# Map-side Join aka sort-merge join

Assume two datasets are sorted by the join key:

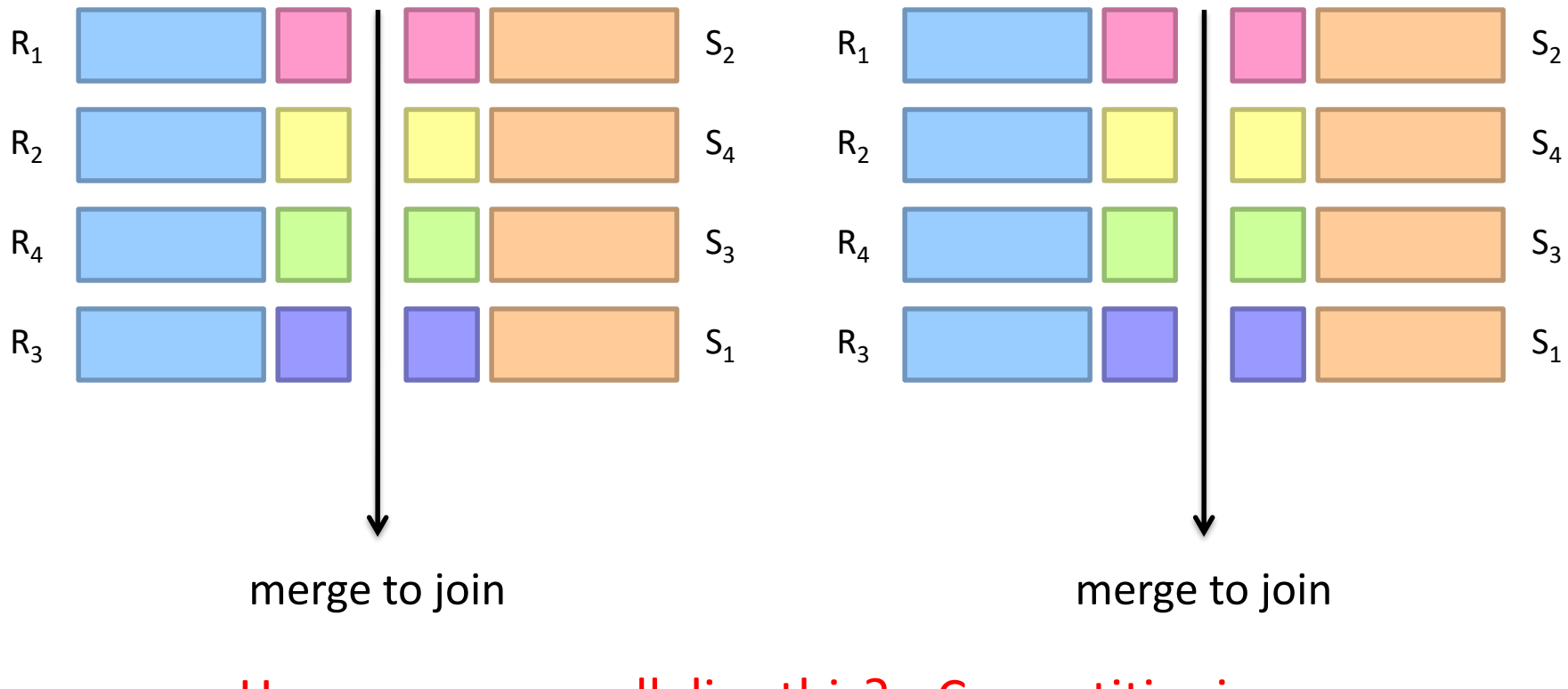

How can we parallelize this? Co-partitioning

# Map-side Join aka sort-merge join

Works if… Two datasets are co-partitioned Sorted by join key

MapReduce implementation:

Map over one dataset, read from other corresponding partition No reducers necessary (unless to do something else)

Co-partitioned, sorted datasets: realistic to expect?

# Hash Join aka broadcast join, replicated join

Basic idea:

Load one dataset into memory in a hashmap, keyed by join key Read other dataset, probe for join key

> Works if… R << S and R fits into memory <When?

MapReduce implementation:

Distribute R to all nodes (e.g., DistributedCache) Map over S, each mapper loads R in memory and builds the hashmap For every tuple in S, probe join key in R No reducers necessary (unless to do something else)

# Hash Join Variants

Co-partitioned variant: R and S co-partitioned (but not sorted)? Only need to build hashmap on the corresponding partition

### Striped variant:

R too big to fit into memory? Divide R into R<sub>1</sub>, R<sub>2</sub>, R<sub>3</sub>, ... s.t. each R<sub>n</sub> fits into memory Perform hash join: ∀*n*, R<sub>n</sub> ⋈ S Take the union of all join results

### Use a global key-value store: Load R into memcached (or Redis) Probe global key-value store for join key

# Which join to use?

Hash join > map-side join > reduce-side join

### Limitations of each?

In-memory join: memory Map-side join: sort order and partitioning Reduce-side join: general purpose

# SQL-on-Hadoop

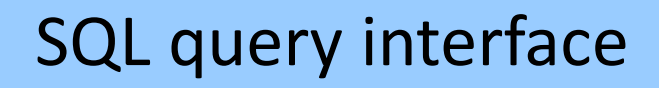

### Execution Layer

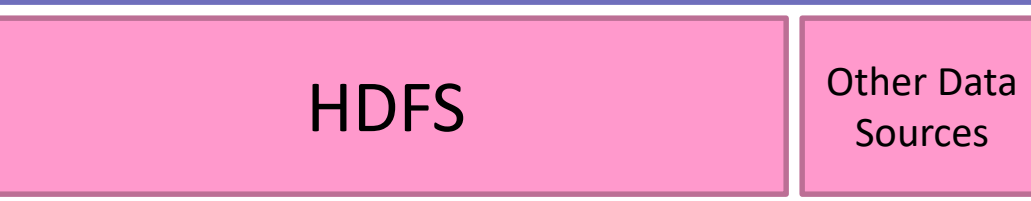

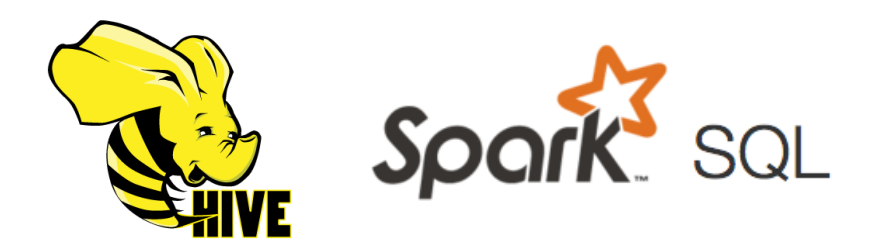

SELECT big1.fx, big2.fy, small.fz FROM big1 JOIN big2 ON big1.id1 = big2.id1 JOIN small ON big1.id2 = small.id2 WHERE big1.fx = 2015 AND big2.f1 < 40 AND  $big2.f2 > 2;$ 

Build logical plan Optimize logical plan Select physical plan

Note: generic SQL-on-Hadoop implementation; not exactly what Hive does, but pretty close.

SELECT big1.fx, big2.fy, small.fz FROM big1 JOIN big2 ON big1.id1 = big2.id1 JOIN small ON big1.id2 = small.id2 WHERE big1.fx = 2015 AND big2.f1 < 40 AND  $big2.f2 > 2;$ 

### Build logical plan

### Optimize logical plan

Select physical plan

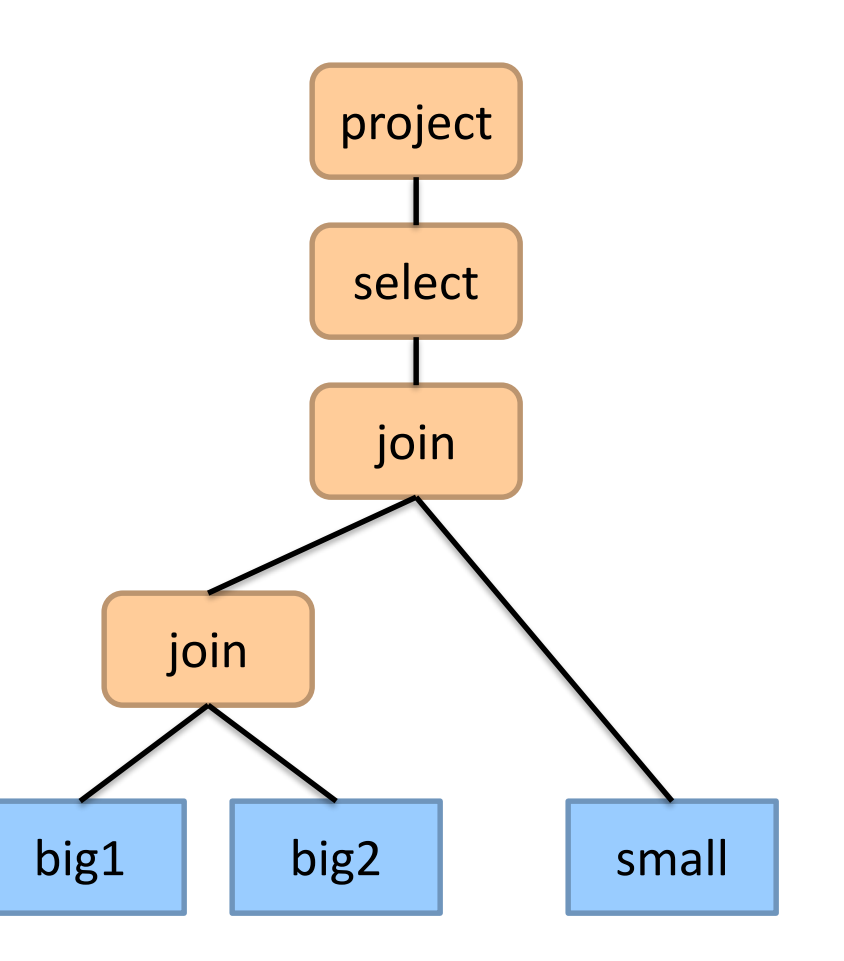

SELECT big1.fx, big2.fy, small.fz FROM big1 JOIN big2 ON big1.id1 = big2.id1 JOIN small ON big1.id2 = small.id2 WHERE big1.fx = 2015 AND big2.f1 < 40 AND  $big2.f2 > 2;$ 

Build logical plan Optimize logical plan Select physical plan

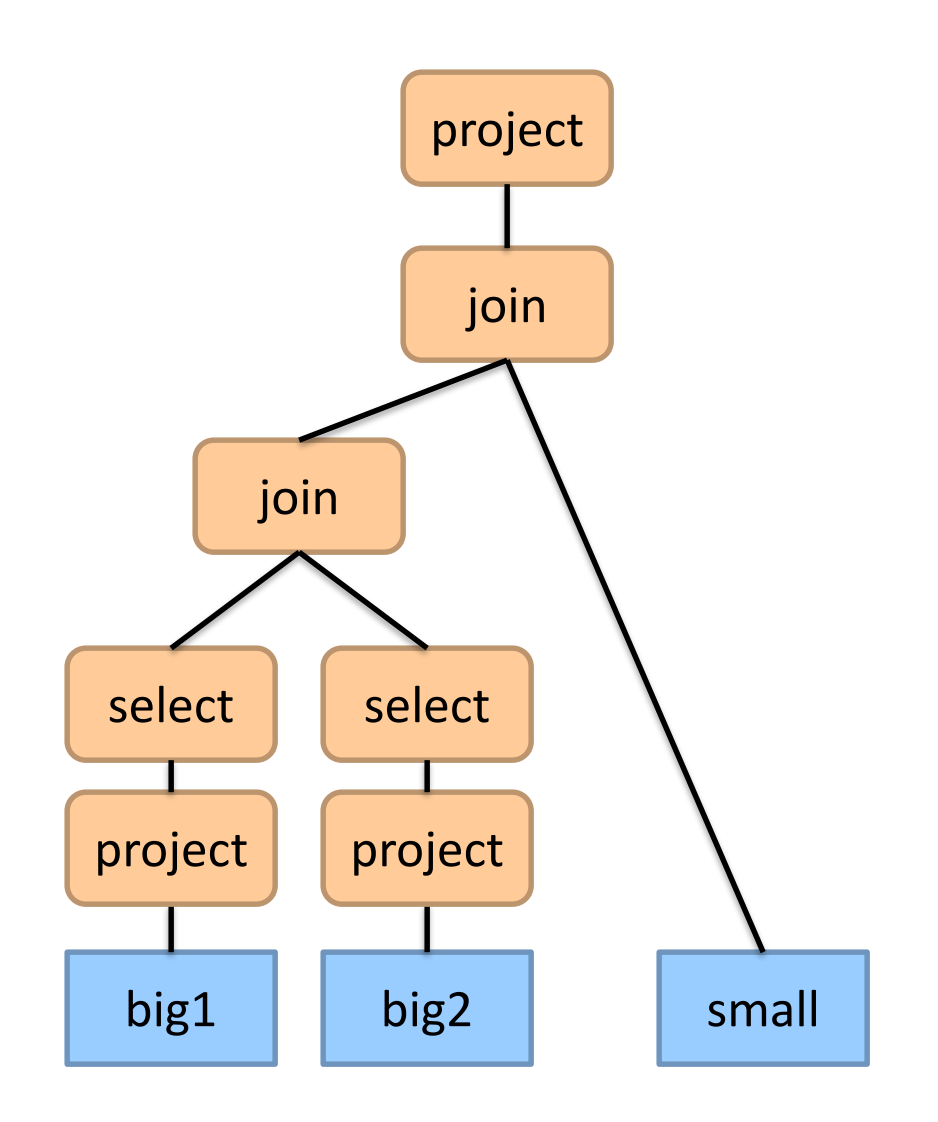

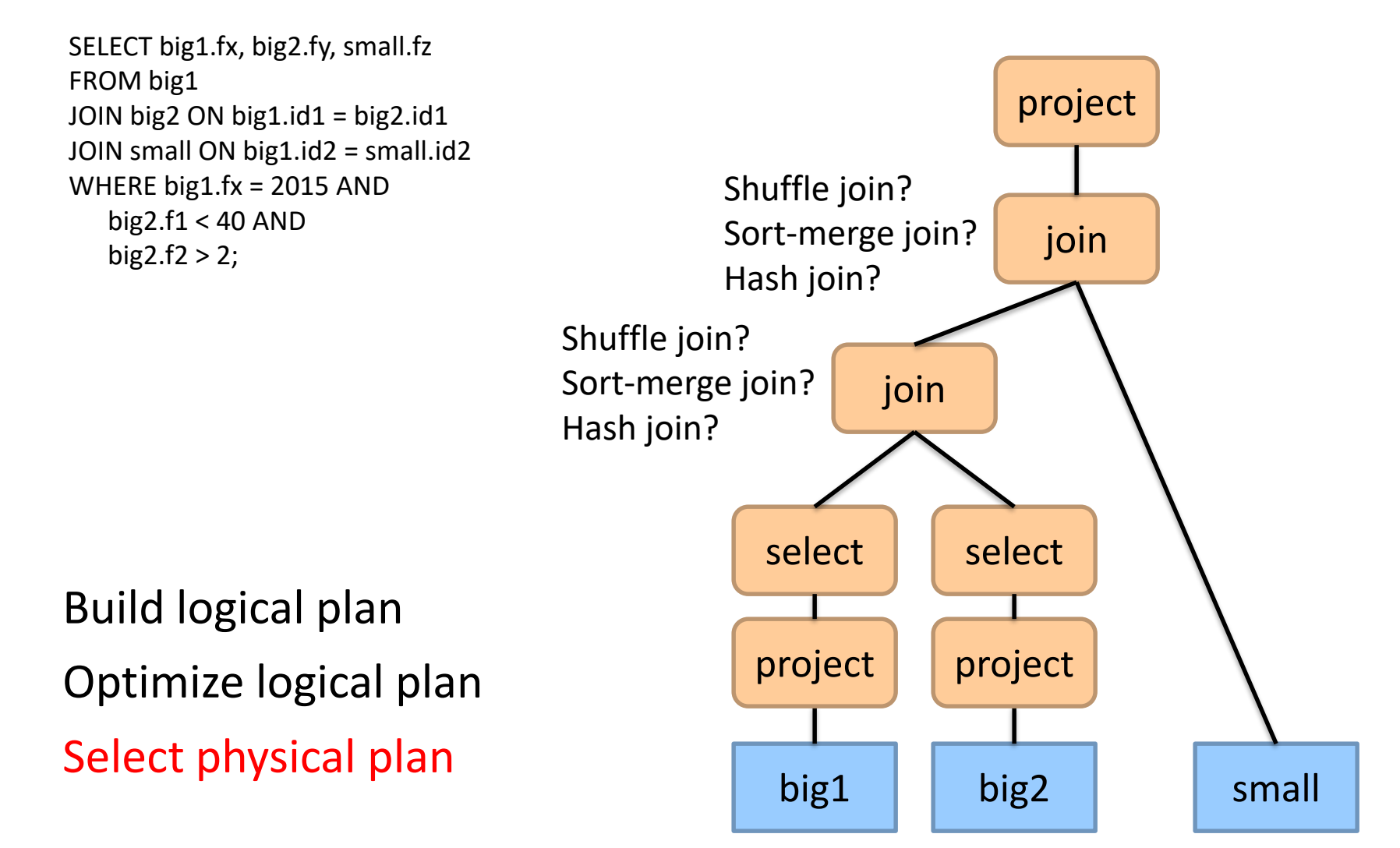

SELECT big1.fx, big2.fy, small.fz FROM big1 JOIN big2 ON big1.id1 = big2.id1 JOIN small ON big1.id2 = small.id2 WHERE big1.fx = 2015 AND big2.f1 < 40 AND  $big2.f2 > 2;$ 

Build logical plan Optimize logical plan Select physical plan

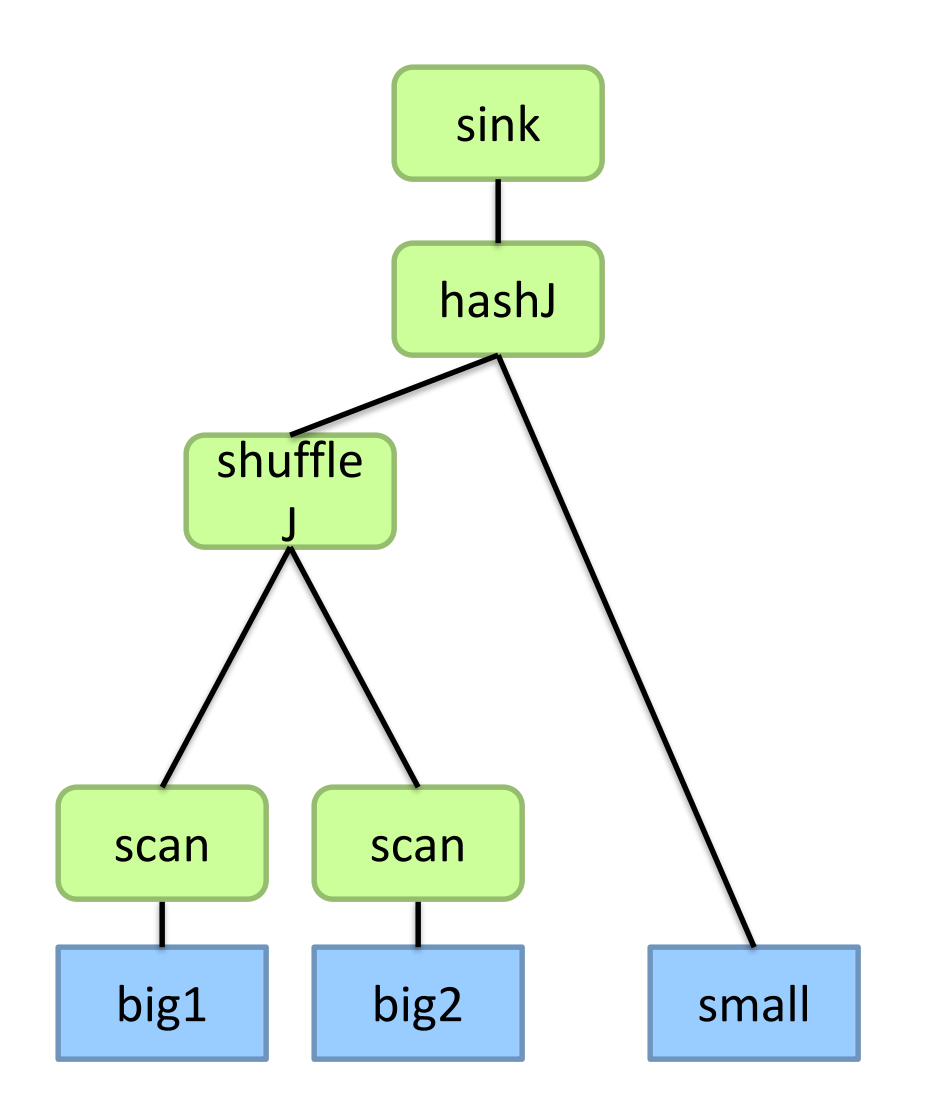

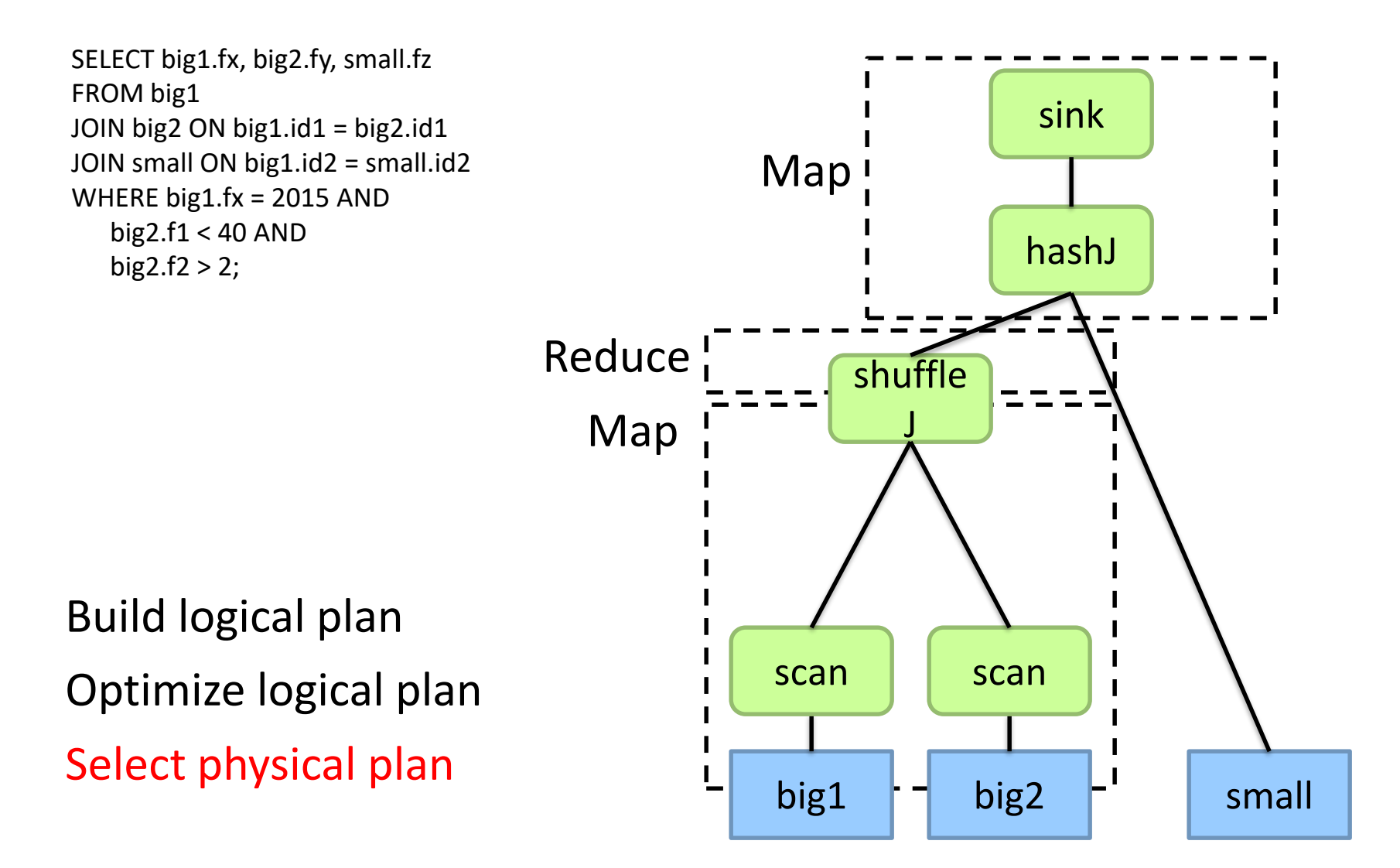

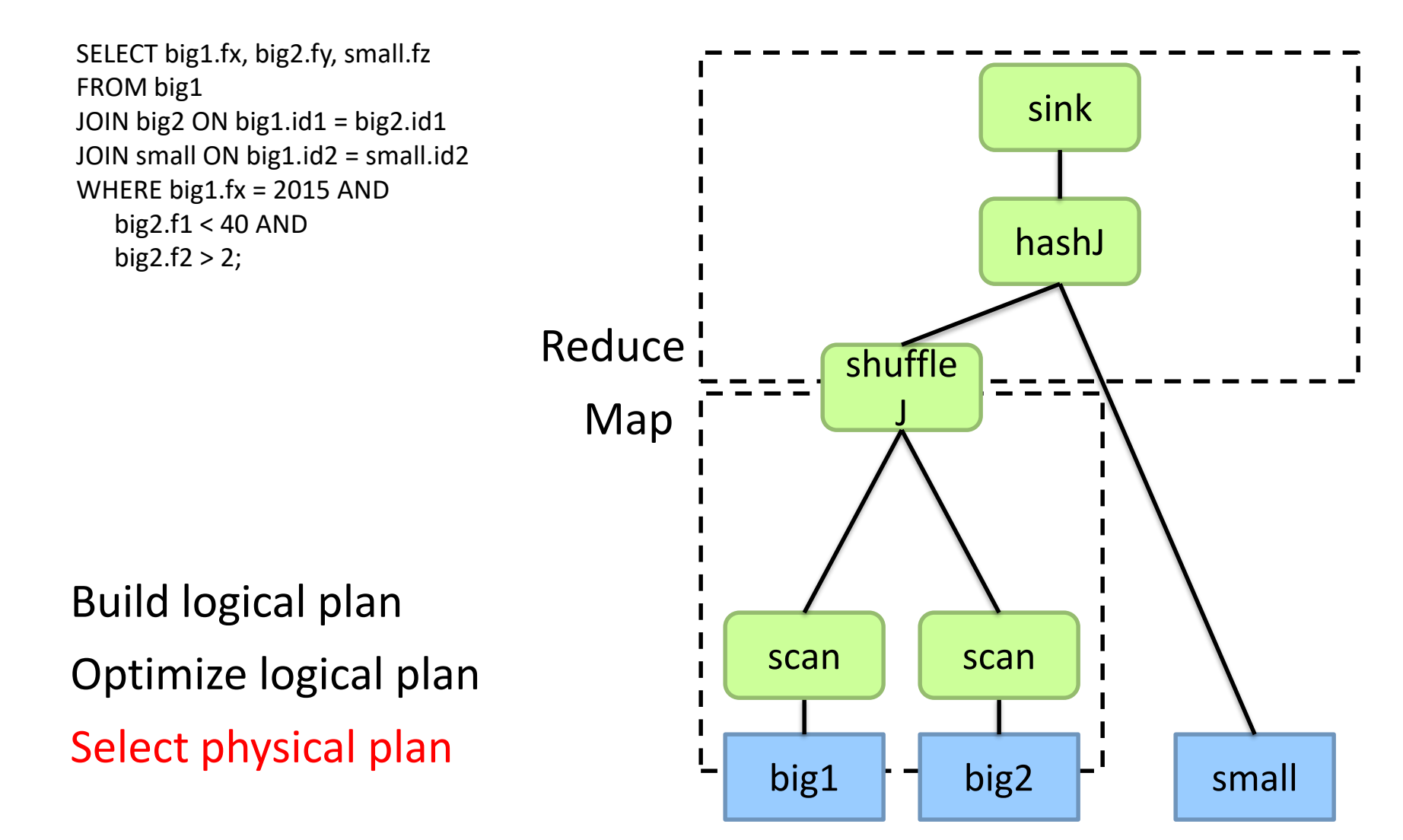

# Hive: Behind the Scenes

Now you understand what's going on here!

SELECT s.word, s.freq, k.freq FROM shakespeare s JOIN bible k ON (s.word = k.word) WHERE s.freq  $>= 1$  AND k.freq  $>= 1$ ORDER BY s.freq DESC LIMIT 10;

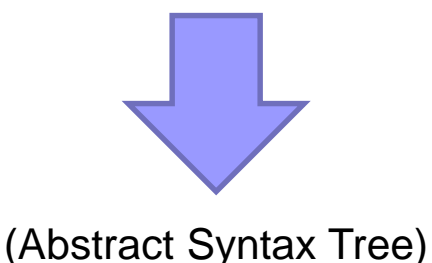

(TOK\_QUERY (TOK\_FROM (TOK\_JOIN (TOK\_TABREF shakespeare s) (TOK\_TABREF bible k) (= (. (TOK\_TABLE\_OR\_COL s) word) (. (TOK\_TABLE\_OR\_COL k) word)))) (TOK\_INSERT (TOK\_DESTINATION (TOK\_DIR TOK\_TMP\_FILE)) (TOK\_SELECT (TOK\_SELEXPR (. (TOK\_TABLE\_OR\_COL s) word)) (TOK\_SELEXPR (. (TOK\_TABLE\_OR\_COL s) freq)) (TOK\_SELEXPR (. (TOK\_TABLE\_OR\_COL k) freq))) (TOK\_WHERE (AND (>= (. (TOK\_TABLE\_OR\_COL s) freq) 1) (>= (. (TOK\_TABLE\_OR\_COL k) freq) 1))) (TOK\_ORDERBY (TOK\_TABSORTCOLNAMEDESC (. (TOK\_TABLE\_OR\_COL s) freq))) (TOK\_LIMIT 10)))

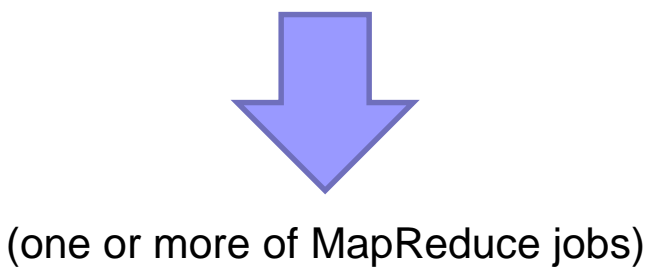

# Hive: Behind the Scenes

Now you understand what's going on here!

STAGE DEPENDENCIES: Stage-1 is a root stage Stage-2 depends on stages: Stage-1 Stage-0 is a root stage

STAGE PLANS: Stage: Stage-1 Map Reduce Alias -> Map Operator Tree: s **TableScan** alias: s Filter Operator predicate: expr: (freq  $>= 1$ ) type: boolean Reduce Output Operator key expressions: expr: word type: string sort order: + Map-reduce partition columns: expr: word type: string tag: 0 value expressions: expr: freq type: int expr: word type: string k **TableScan** alias: k Filter Operator predicate: expr: (freq  $>= 1$ ) type: boolean Reduce Output Operator key expressions: expr: word type: string sort order: + Map-reduce partition columns: expr: word type: string tag: 1 value expressions: expr: freq type: int

Reduce Operator Tree: Join Operator condition map: Inner Join 0 to 1 condition expressions: 0 {VALUE.\_col0} {VALUE.\_col1} 1 {VALUE.\_col0} outputColumnNames: \_col0, \_col1, \_col2 Filter Operator predicate: expr: (( $\text{col0} >= 1$ ) and ( $\text{col2} >= 1$ )) type: boolean Select Operator expressions: expr: \_col1 type: string expr: \_col0 type: int expr: \_col2 type: int outputColumnNames: col0, col1, col2 File Output Operator compressed: false GlobalTableId: 0 table: input format: org.apache.hadoop.mapred.SequenceFileInputFormat output format: org.apache.hadoop.hive.ql.io.HiveSequenceFileOutputFormat

Stage: Stage-2 Map Reduce Alias -> Map Operator Tree: hdfs://localhost:8022/tmp/hive-training/364214370/10002 Reduce Output Operator key expressions: expr: \_col1 type: int sort order: tag: -1 value expressions: expr: \_col0 type: string expr: \_col1 type: int expr: col2 type: int Reduce Operator Tree: Extract Limit File Output Operator compressed: false GlobalTableId: 0 table: input format: org.apache.hadoop.mapred.TextInputFormat output format: org.apache.hadoop.hive.ql.io.HiveIgnoreKeyTextOutputFormat

Stage: Stage-0 Fetch Operator limit: 10

# SQL-on-Hadoop

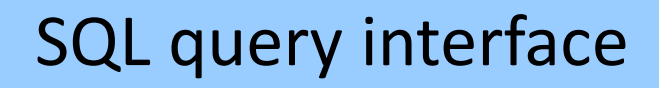

### Execution Layer

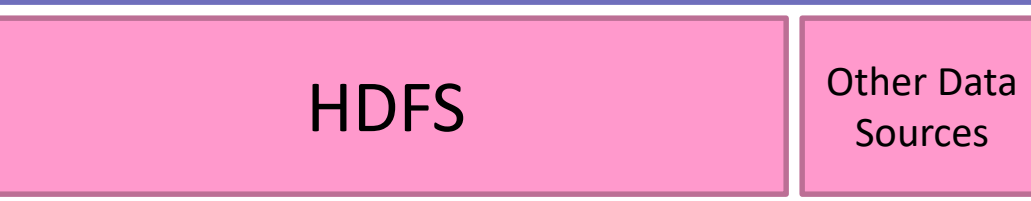

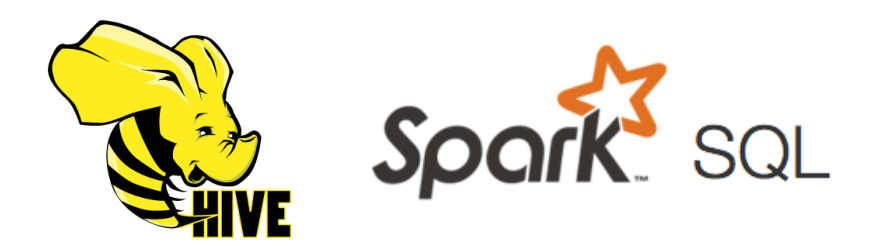

# What about Spark SQL?

Based on the DataFrame API:

A distributed collection of data organized into named columns

### Two ways of specifying SQL queries:

### Directly:

val sqlContext = ... // An existing SQLContext val df = sqlContext.sql("SELECT \* FROM table") // df is a dataframe, can be further manipulated...

### Via DataFrame API:

// employees is a dataframe: employees .join(dept, employees ("deptId") === dept ("id")) .where(employees("gender") === "female") .groupBy(dept("id"), dept ("name")) .agg(count("name"))

# Spark SQL: Query Planning

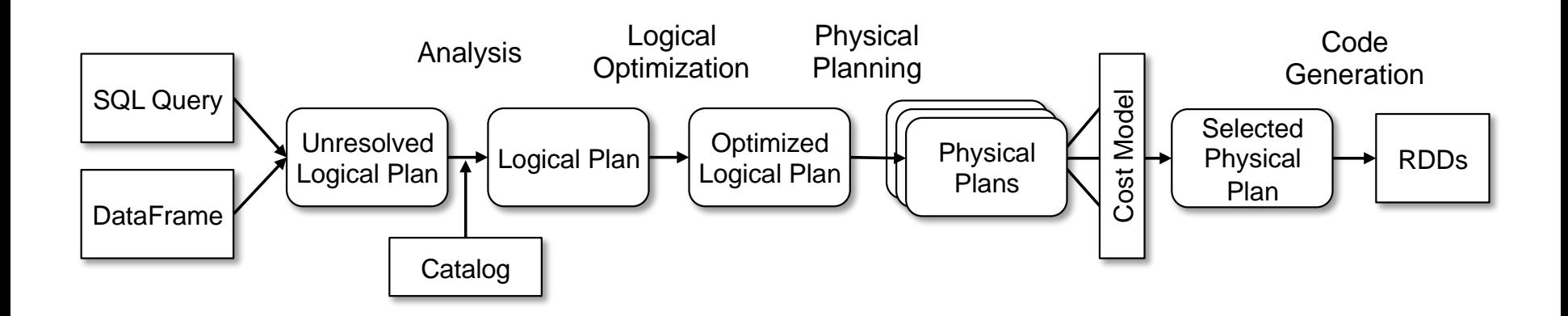

### At the end of the day... it's transformations on RDDs pushdown, projection pruning, null propagation, Boolean expres-At the end of the day... it's transformations on RDDs

# Spark SQL: Physical Execution

Narrow Dependencies:

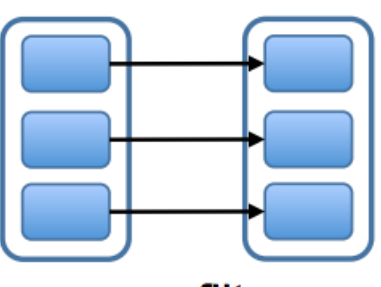

map, filter

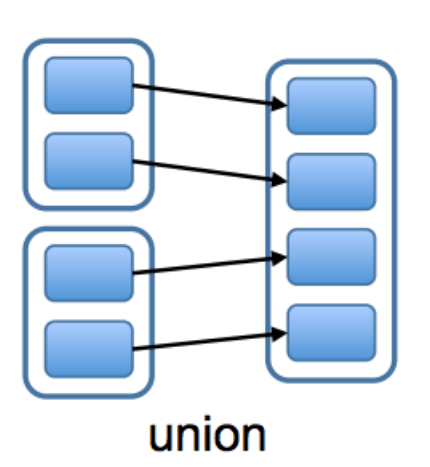

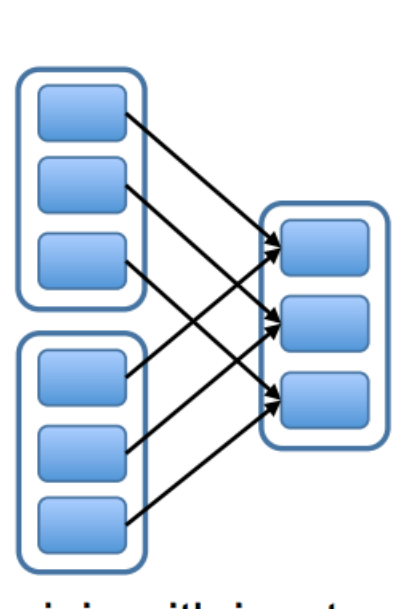

join with inputs co-partitioned = Map-side join Wide Dependencies:

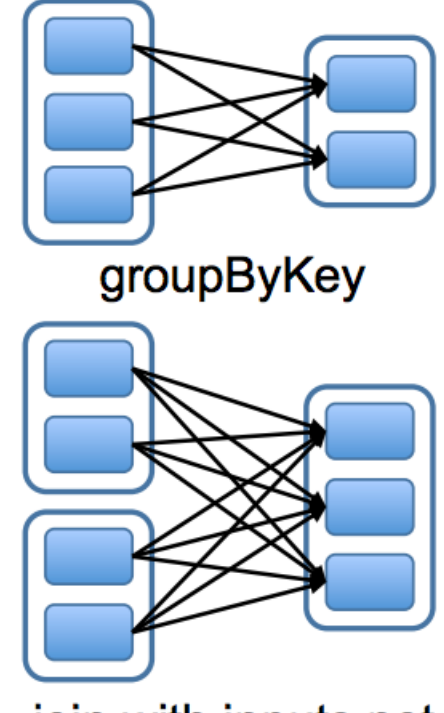

join with inputs not co-partitioned = Reduce-side join

Hash join with broadcast variables

# Hadoop Data Warehouse Design

Observation:

Joins are relatively expensive OLAP queries frequently involve joins

Solution: denormalize

What's normalization again? Why normalize to begin with? Fundamentally a time-space tradeoff How much to denormalize? What about consistency?

# Denormalization Opportunities?

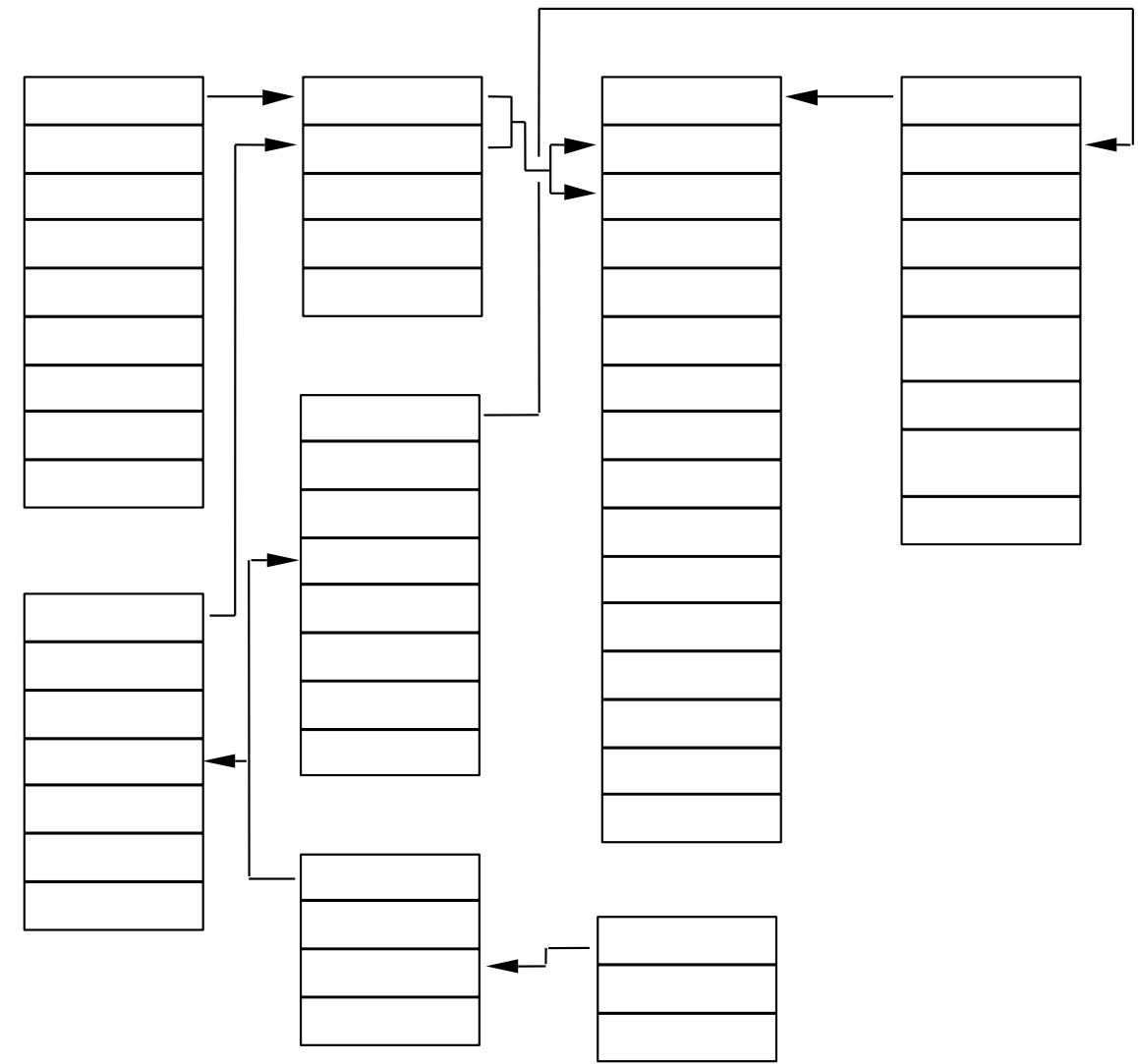

### "Denormalizing the snowflake"

SQL-on-Hadoop

SQL query interface

Execution Layer

HDFS Courses **Sources** 

# SQL-on-Hadoop

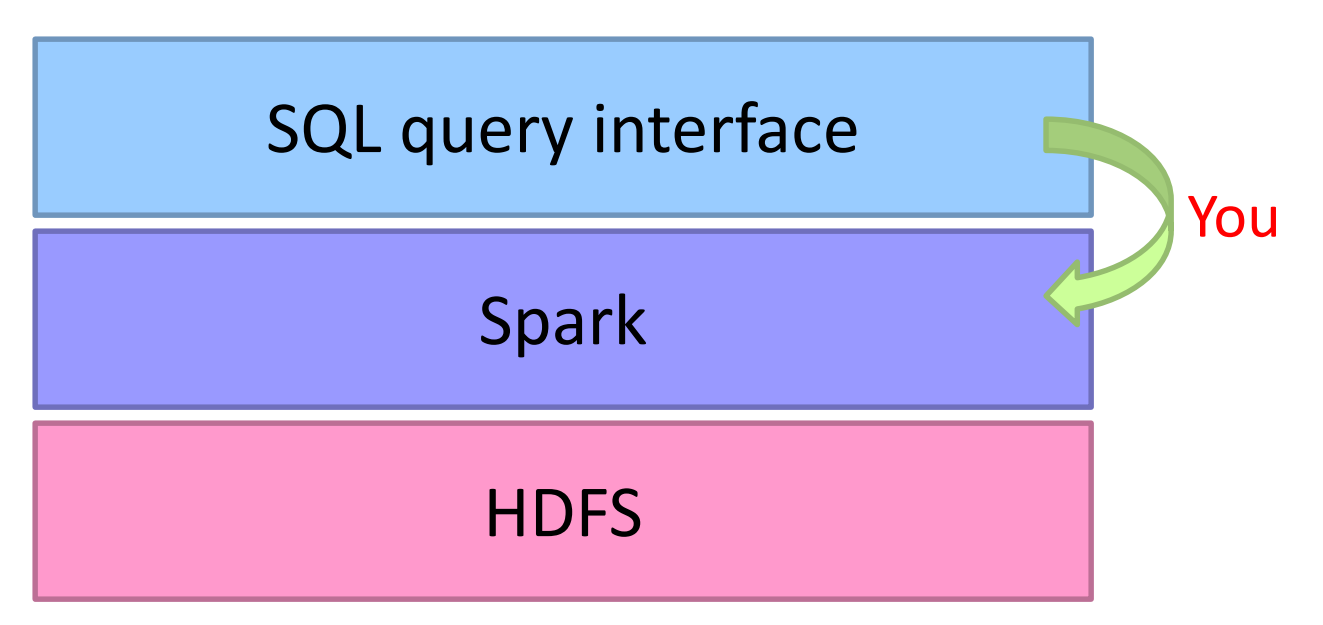

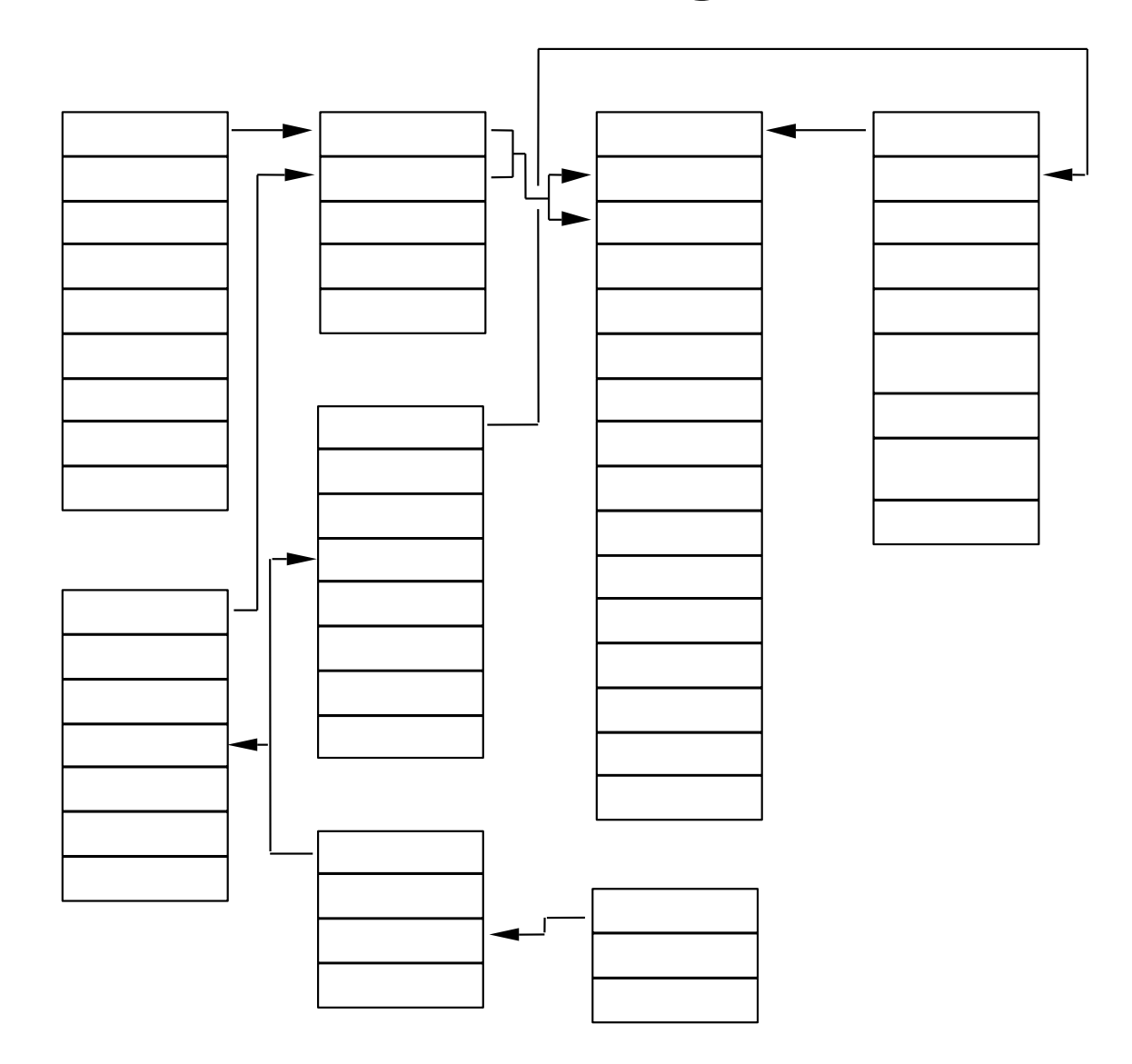

```
SQL query 
select
 l_returnflag,
 l_linestatus,
 sum(I quantity) as sum qty,
 sum(I extendedprice) as sum base price,
 sum(I extendedprice*(1-I discount)) as sum_disc_price,
 sum(I extendedprice*(1-I discount)*(1+I tax)) as sum charge,
 avg(l_quantity) as avg_qty,
 avg(l_extendedprice) as avg_price,
 avg(I discount) as avg disc,
 count(*) as count order
from lineitem
where
 l_shipdate = 'YYYY-MM-DD'
group by I returnflag, I linestatus;
                                                              \rightarrow Raw Spark program
                                                          input parameter
                                 Your task…
```
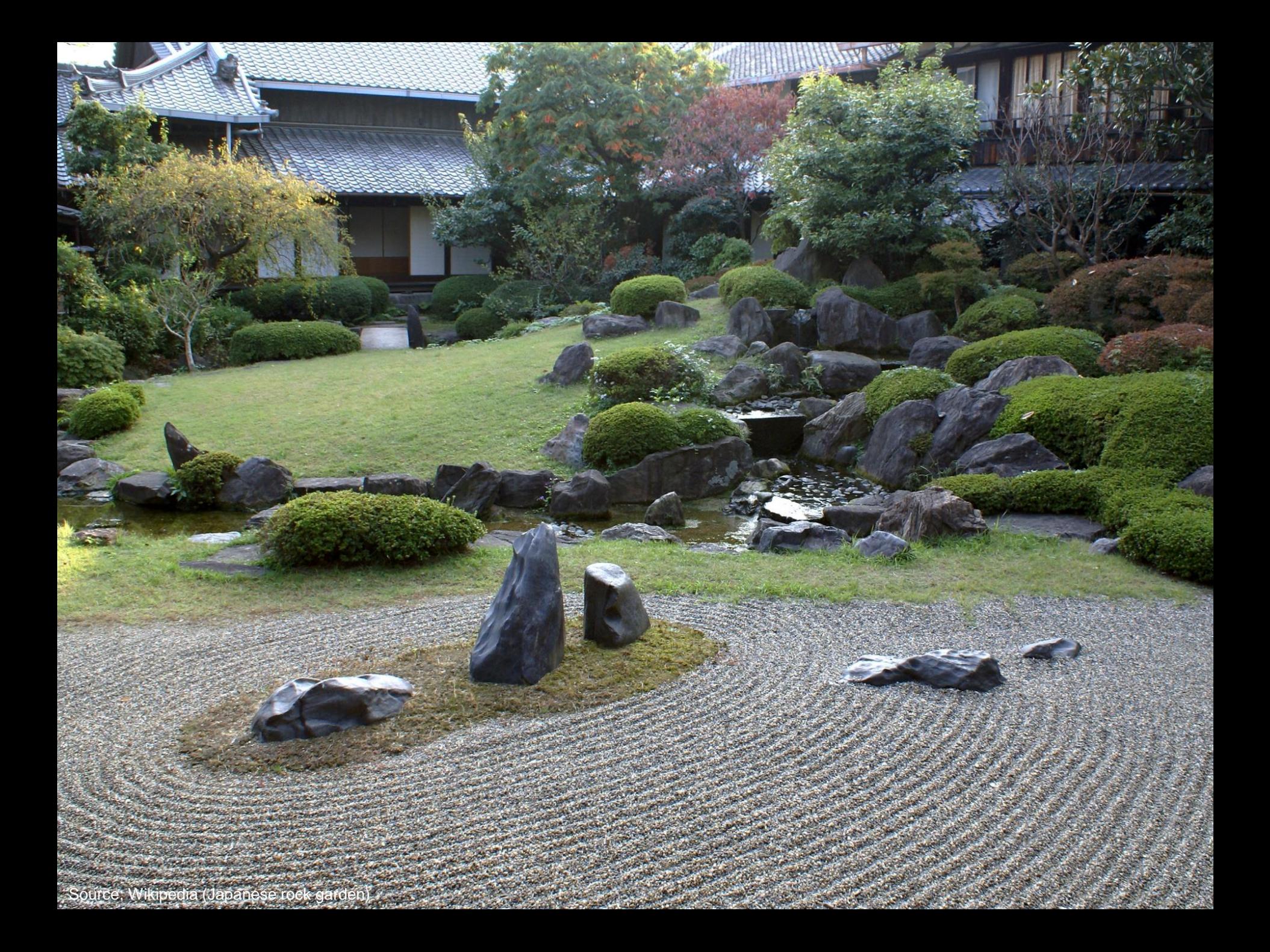